### REPUBLIQUE ALGERIENNE DEMOGRATIQUE ET POPULAIRE MINISTERE DE L'ENSEIGNEMENT SUPERIEUR ET DE LA RECHERCHE **SCIENTIFIQUE**

CENTRE UNIVERSITAIRE « SALHI AHMED » DE NAAMA

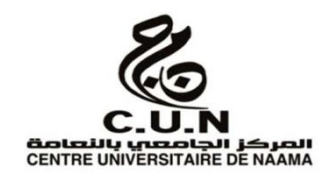

#### INSTITUT DES SCIENCES ET TECHNOLOGIE

DEPARTEMENT DE TECHNOLOGIE

Spécialité : Génie Mécanique

Option : Energétique

Mémoire de master Intitulé

**Investigation numérique des performances des agitateurs à pales curvilignes**

**(Scaba 6SRGT**)

Présenté par :

 **BENAOUICHA Fatima. HACHELAFI Zeyneb.**

Soutenu publiquement le : 03/07/2019, devant le jury :

**Mr. NAIMA Khatir** CU Naâma Président **Mr. AMEUR Houari** CU Naâma Encadreur **Mr. KAID Noureddine** CU Naâma Examinateur

**Année universitaire 2018-2019**

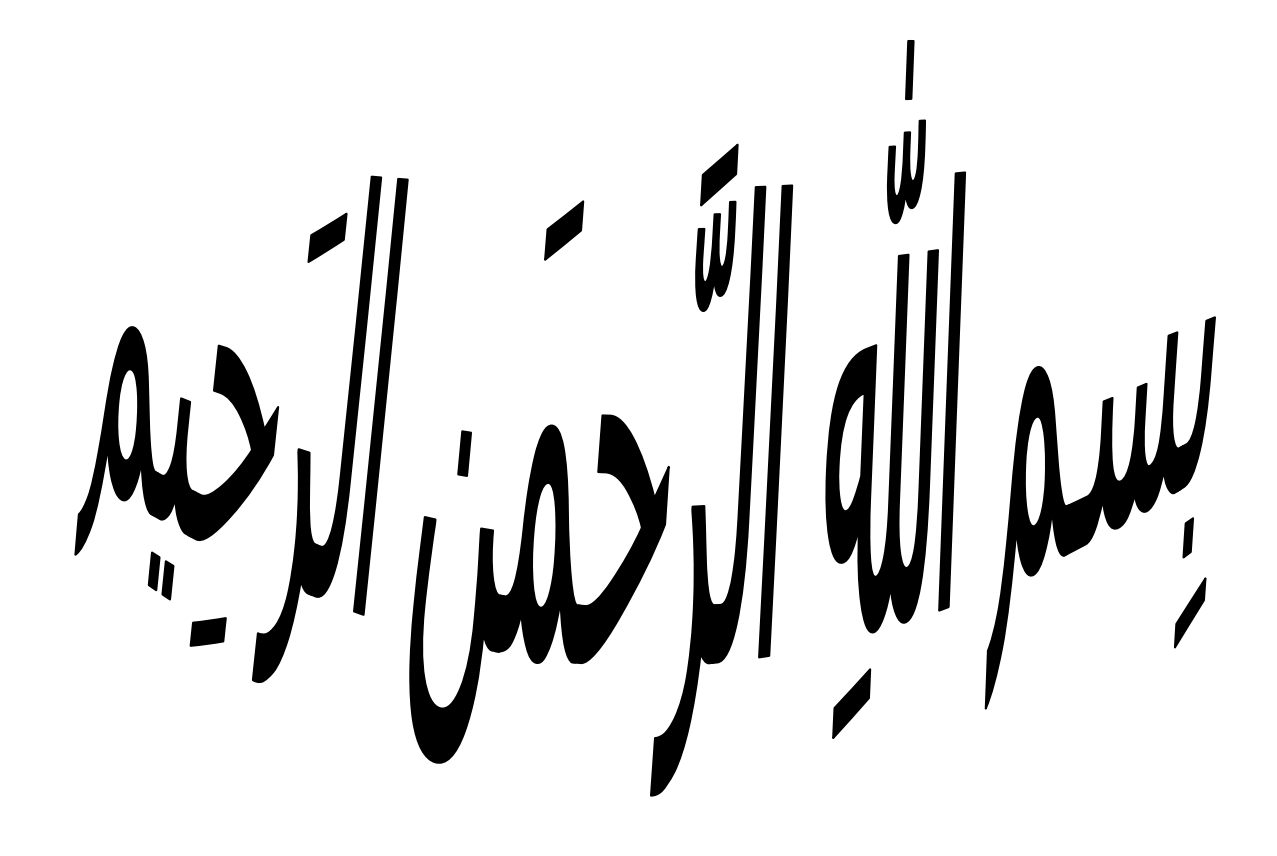

*Je dédie ce modeste travail*

 *A ceux qui m'ont donné la vie symbole de beauté, de fierté de sagesse Et de patience, A ceux qui sont la source de mon inspiration et de mon courage À qui je dois de L'amour et la reconnaissance.*

 *A la lumière de ma vie mes parents.*

 *A ma très chère mère, ma fierté et mon bonheur, qui m'aide et m'a encouragé beaucoup durant toutes mes études. A mon très chère père, c'est à toi que je dédie ce mémoire, pour te dire merci Pour ton soutien et tes encouragements, merci pour ta douceur et ta compréhension.*

*A ma très chère sœur « HOUARIA»et ses belles filles « TASSNIM et ALAA AL RAHMAN» et ma très chère sœur « MERIEM ».*

*A mes très chères frères « ABED EL KARIM et MOHAMED»A toute ma famille « BENAOUICHA et SACI».*

 *ET À tous ceux qui me sont chers A tous qui m'aime et m'aide de près ou de loin Afin de réalisé ce modeste travail.*

## *BENAOUICHA FATIMA*

 *A qu'ils sont veille leurs yeux, qui leurs cœurs sont palpite Pour moi, A qu'ils sont pour je venue dans cette vie. Mes chères parents mon père « MESSAOUDE »et ma Mère Vous avez toute Ma vie et j'aime très fort. A mes frères et mes sœurs et mes grand -père « LAKHDAR » Et ma grand-mère. Et ma famille « HACHELAFI » Et a tous mes chers amis* 

*HACHELAFI ZEYNEB* 

Table des Matières

# Remerciments

Table des Matières

*Je rends grâce à ALLAH et exprime mes remerciements Les Plus sincères à tous ceux qui, de près ou de loin, M'aidés, Soutenu, et encouragé. Je remercie très solennellement Mr. AMEUR HOUARI*

*J'ai eu l'honneur d'être parmi vos élèves et de bénéficier de Votre riche enseignement.*

*Vos qualités pédagogiques et humaines sont pour moi un modèle. Votre gentillesse, et votre disponibilité permanente ont toujours suscité mon admiration.*

 *Veuillez bien monsieur recevoir mes remerciement pour le grand honneur que vous m'avez fait l'accepter l'encadrement de ce travail. Nous remercions également tous les membres du jury, qui ont accepté de participer à la valorisation de ce travail.*

*Nous souhaiterions également remercier tous les enseignants ayant assurés mes cours pendant nos années d'études. Nous remercions enfin tous ceux qui l'ont aidons de près ou de loin dans l'accomplissement de ce travail. Tous ceux qui nous connaissant … À toute la promotion 2018-2019 D'énergétique.*

 *Merci à tous* 

*FATIMA & ZEYNEB*

#### Tables des Matières

<span id="page-5-0"></span>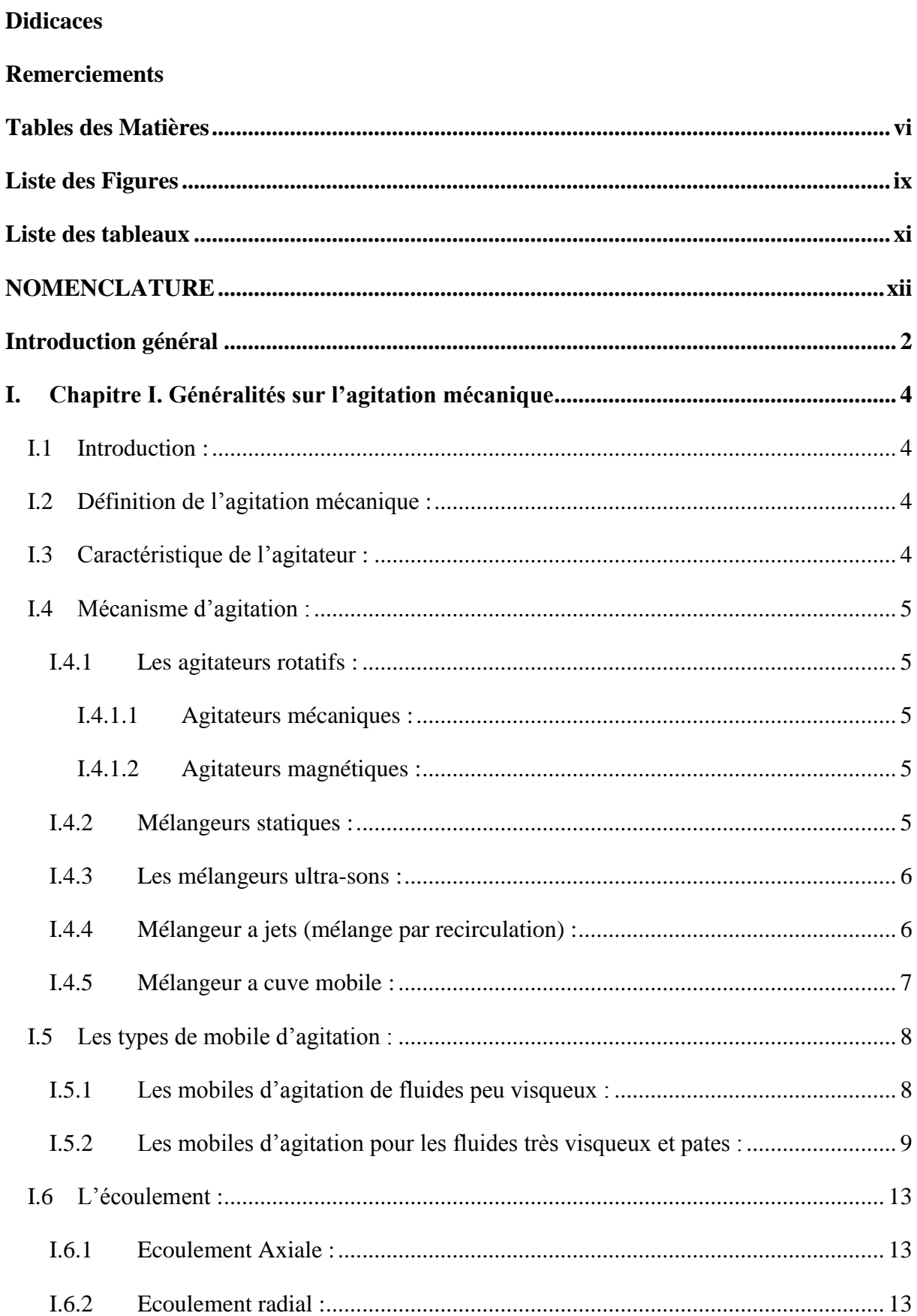

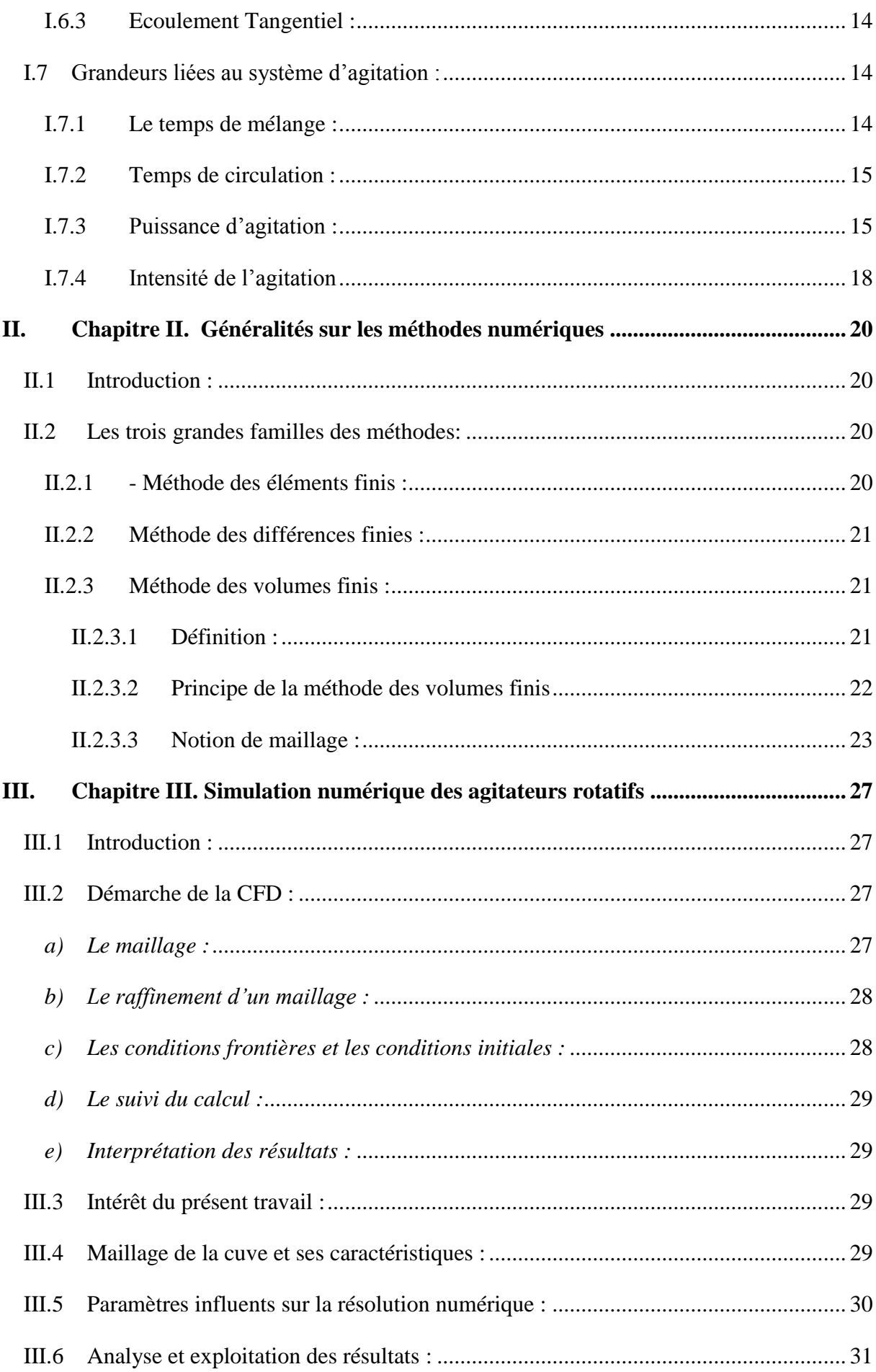

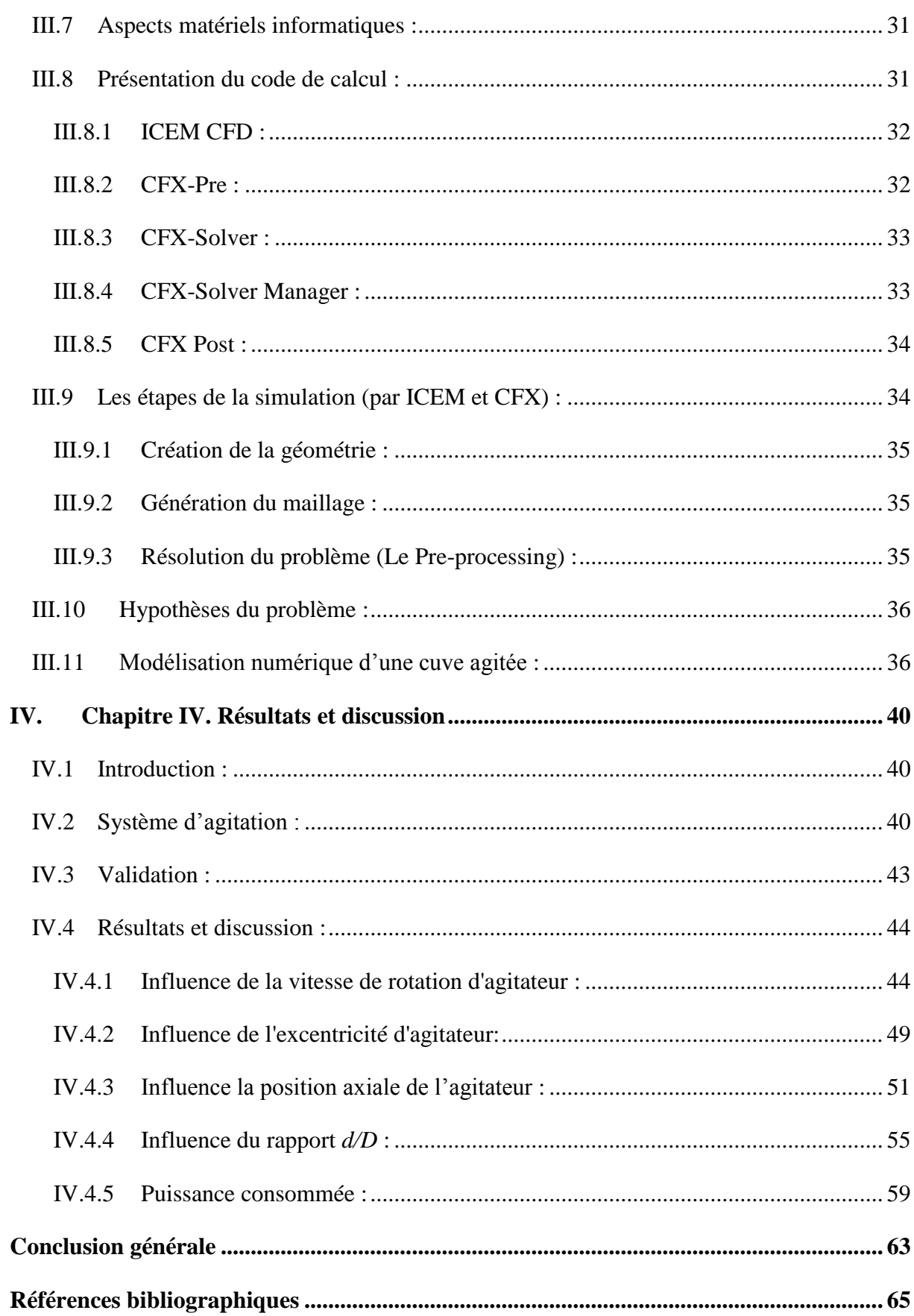

# **Liste des Figures**

<span id="page-8-0"></span>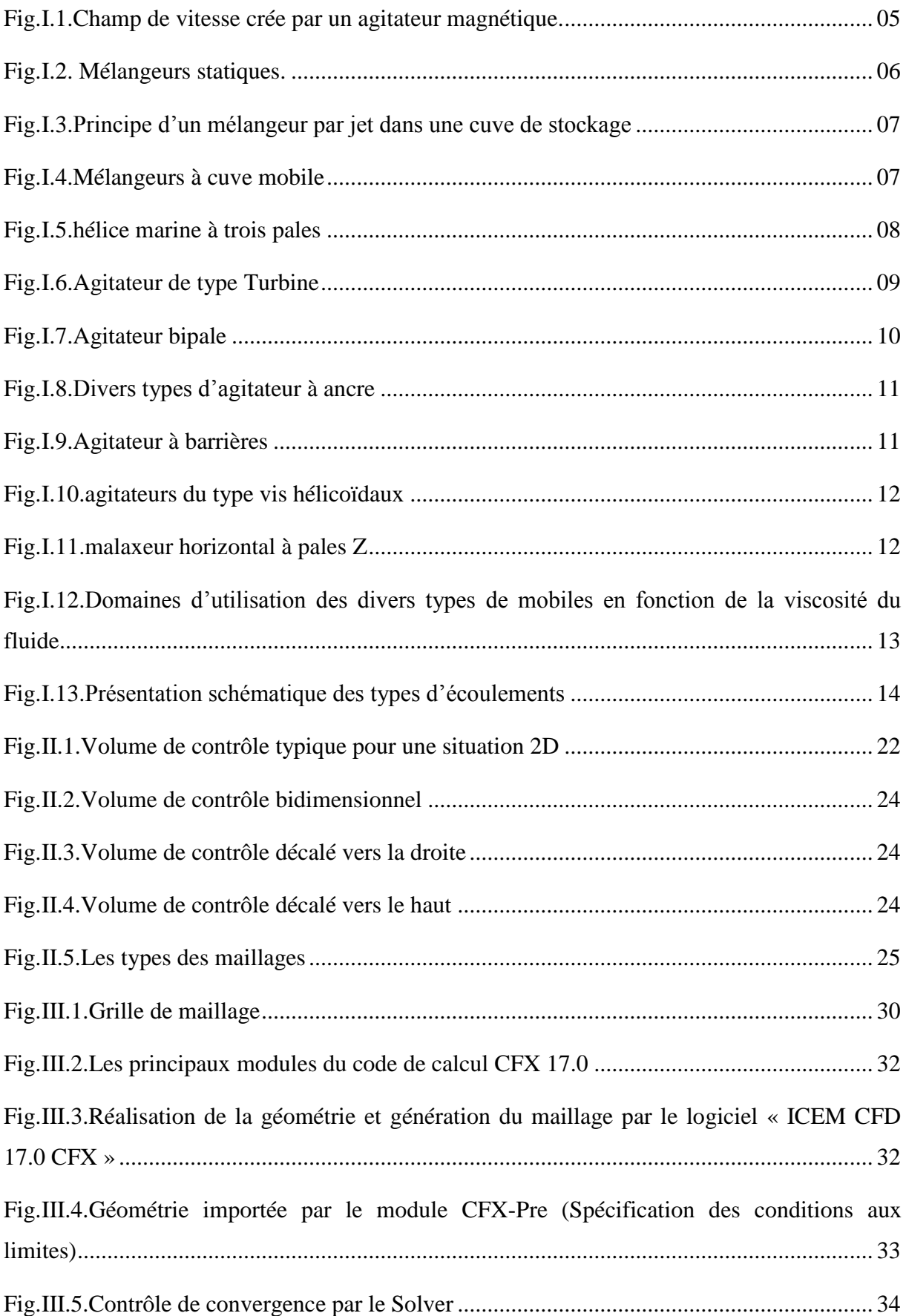

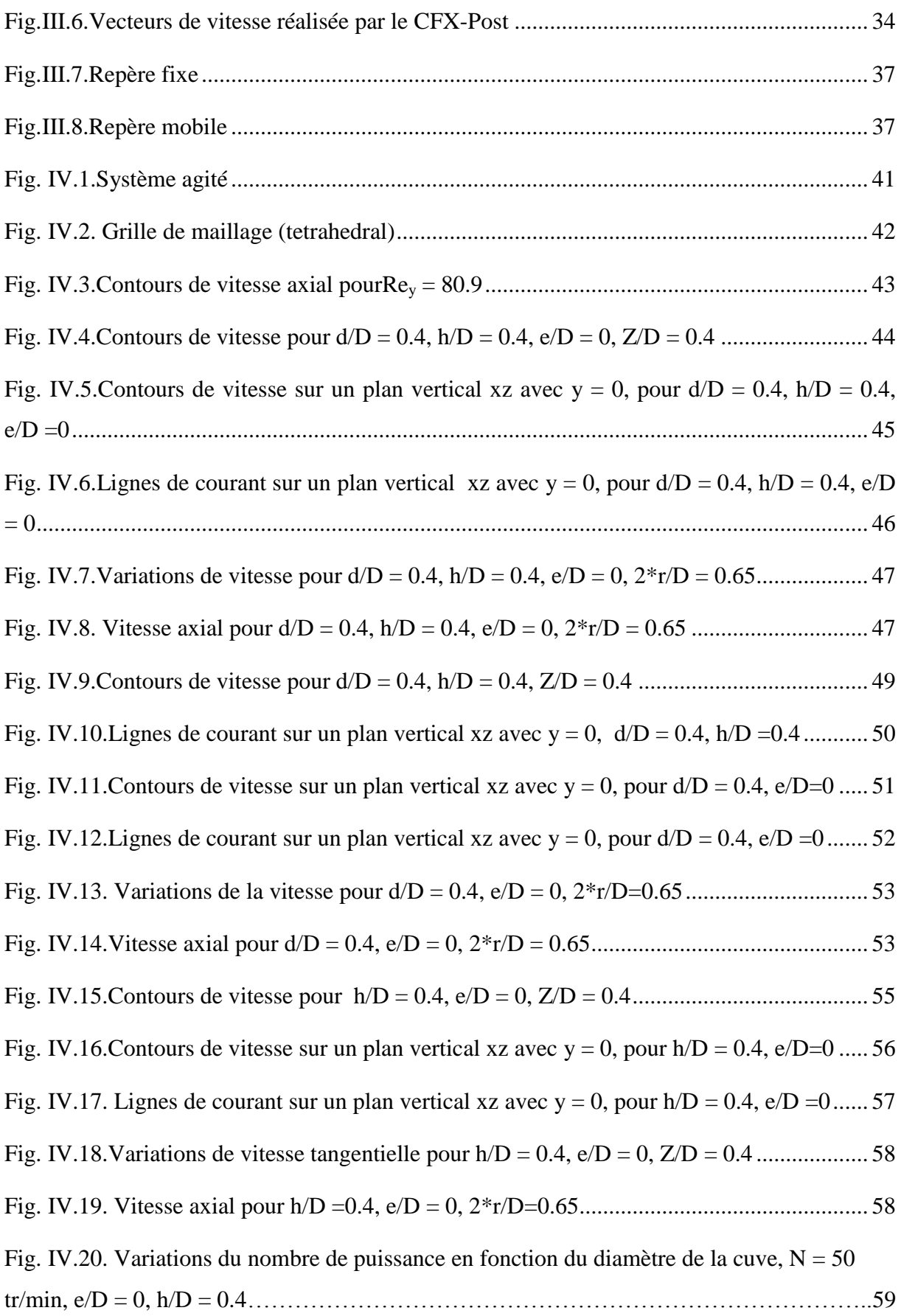

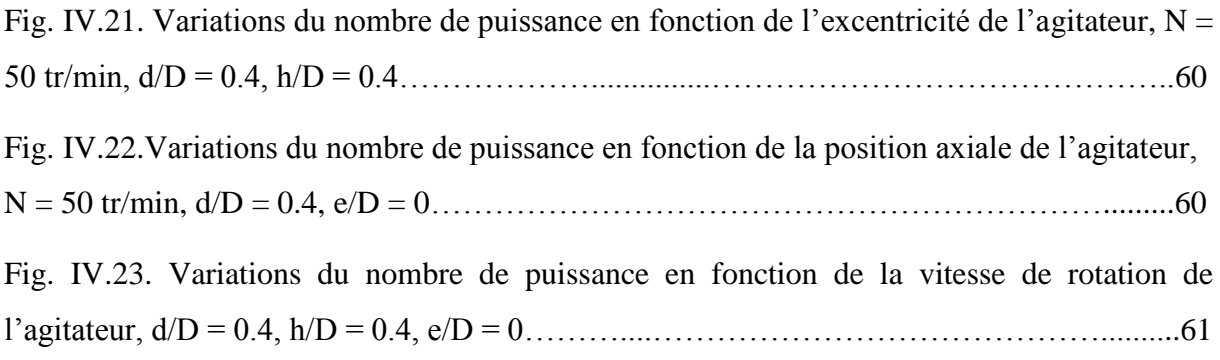

#### **Liste des tableaux**

<span id="page-10-0"></span>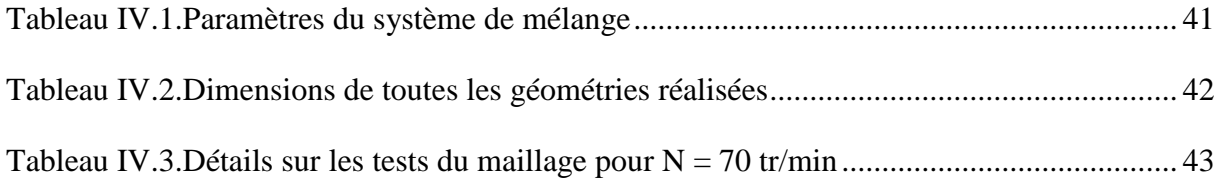

# **NOMENCLATURE**

#### **NOMENCLATURE**

#### <span id="page-11-0"></span>**A- Liste des symboles latins :**

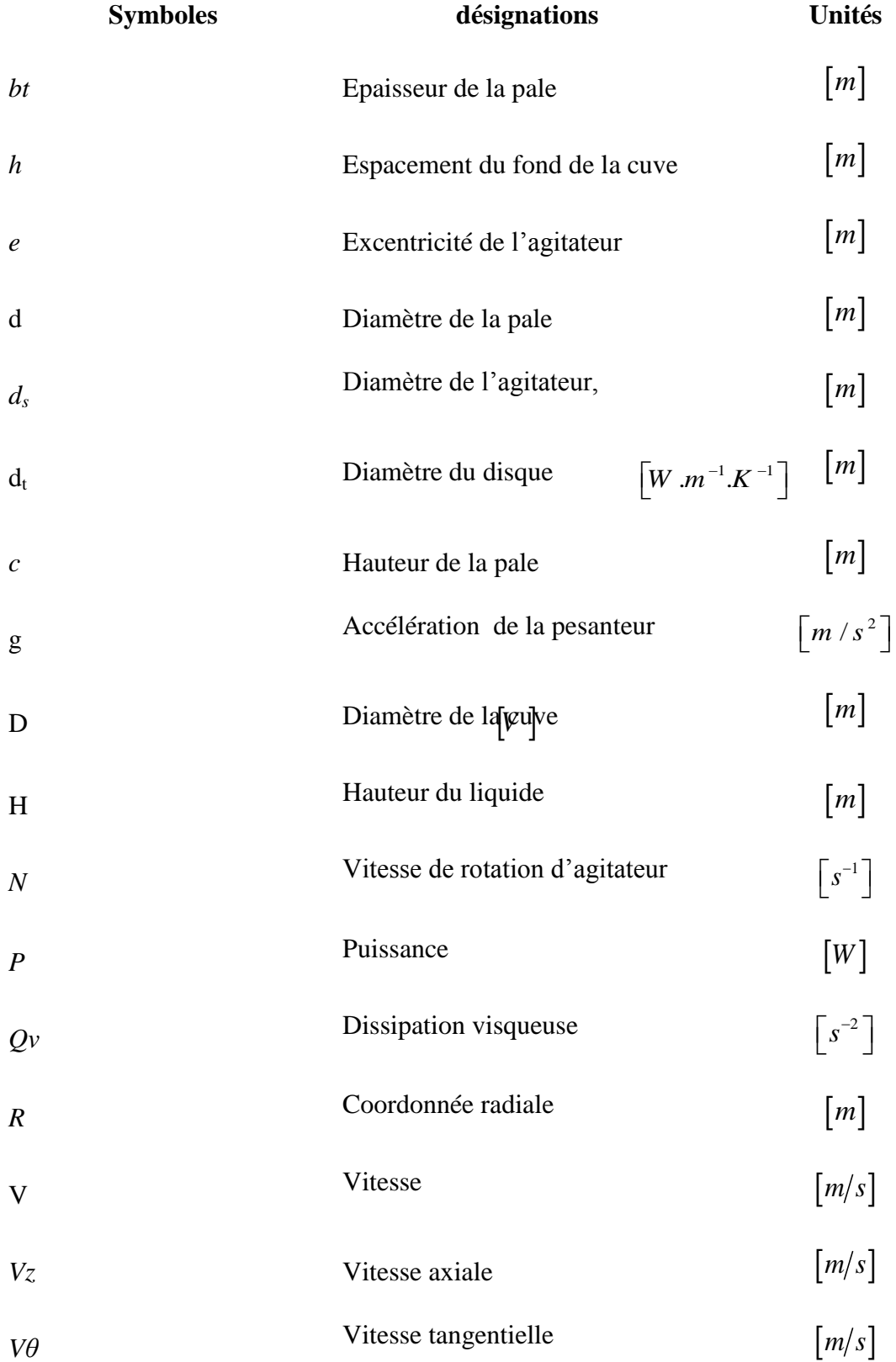

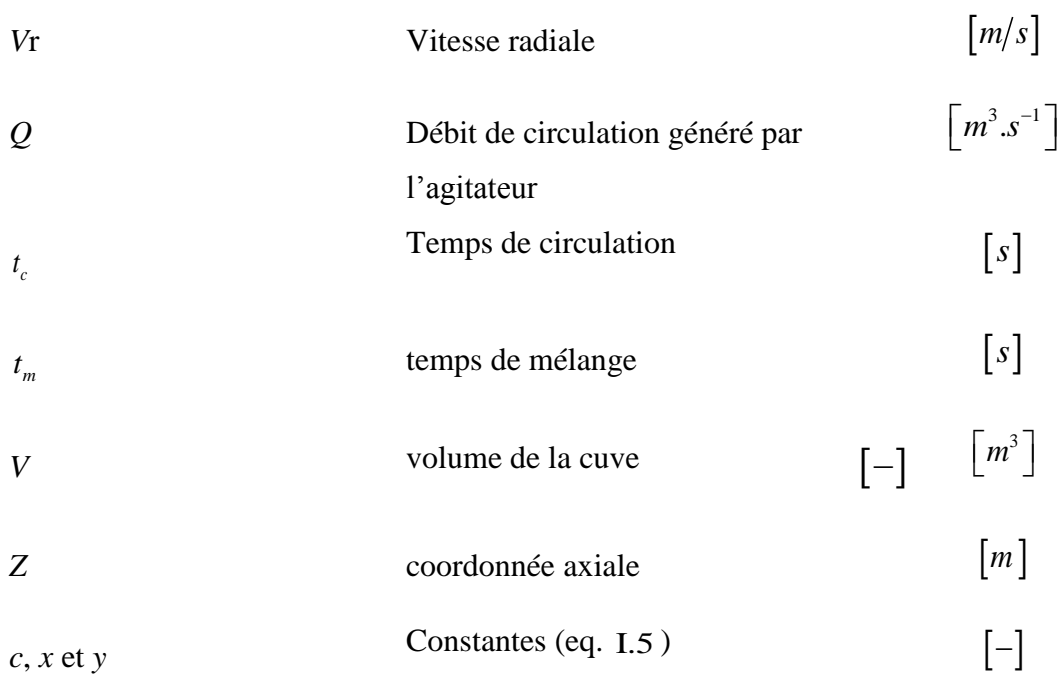

#### **B- Liste des symboles grecs :**

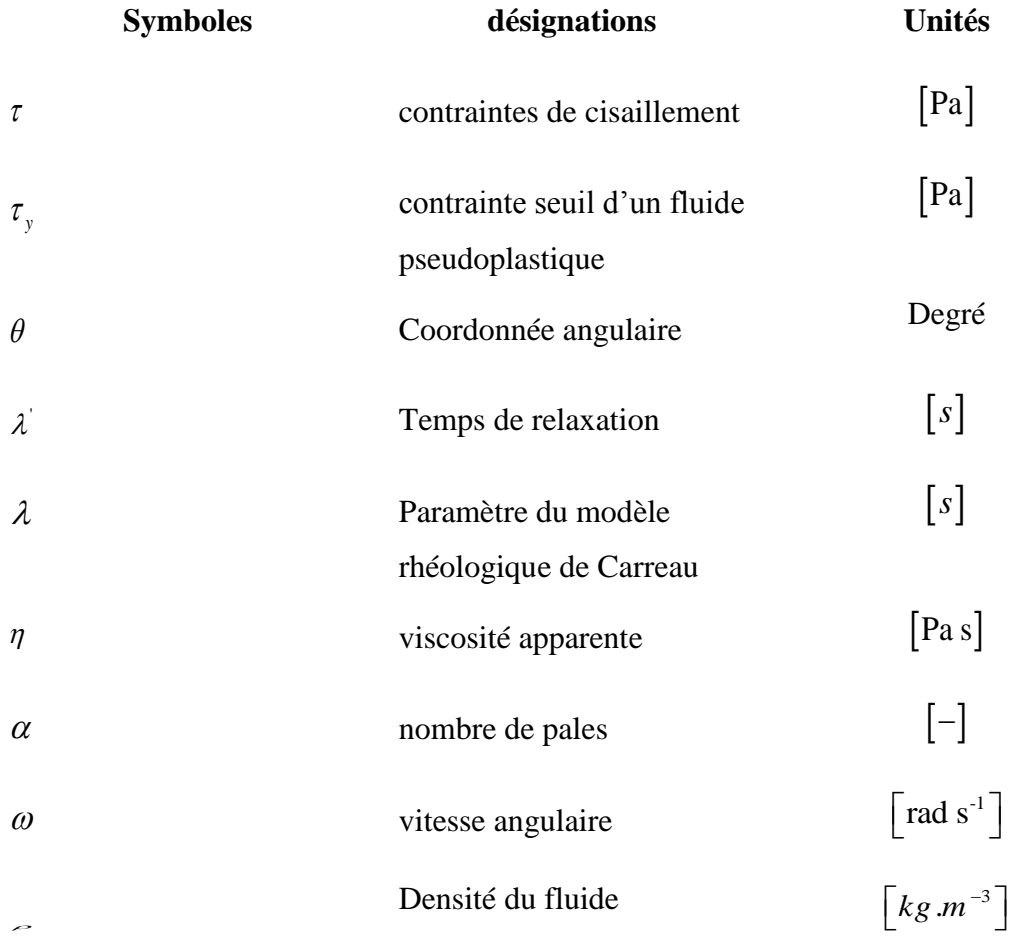

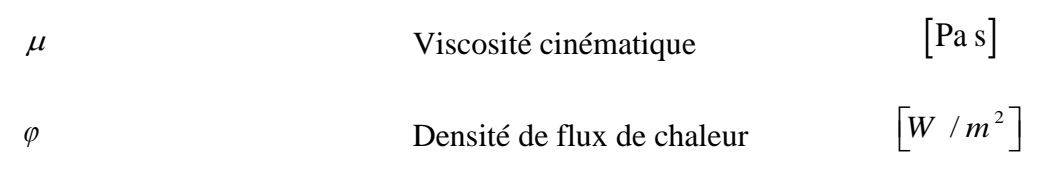

#### **C- Nombres Adimensionnelles**

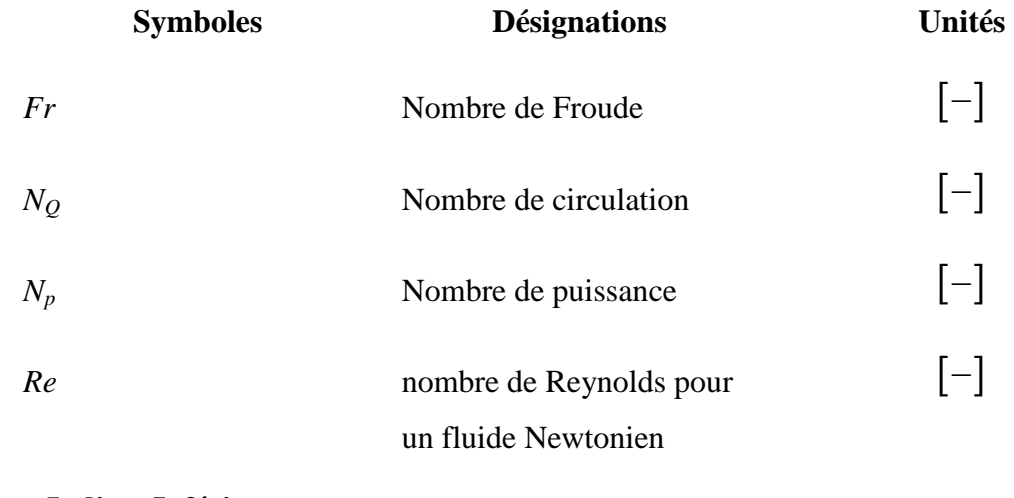

#### **D- Indices Inférieurs**

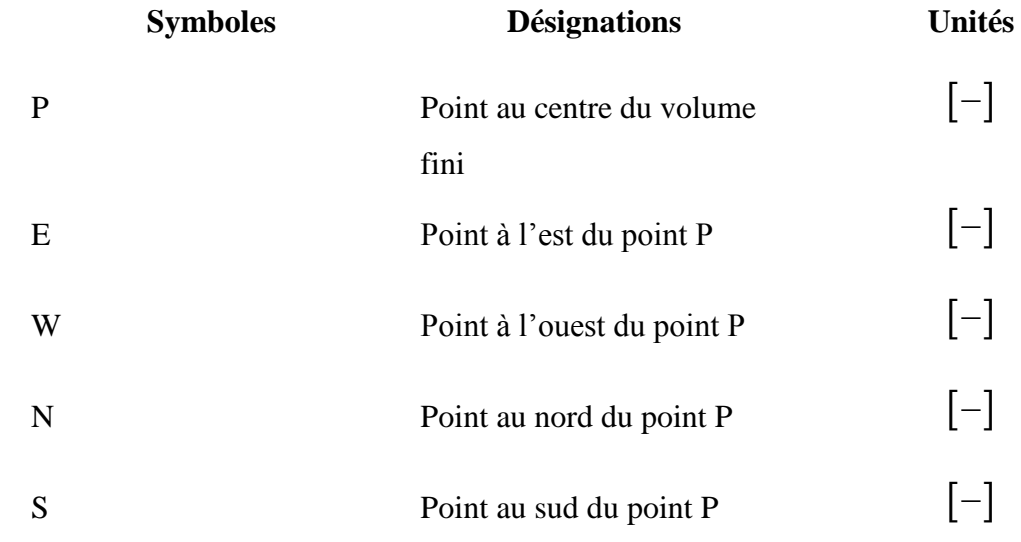

# Introduction génerale

#### **Introduction général**

<span id="page-15-0"></span>L'agitation mécanique est une opération fréquente dans plusieurs types de procédés qu'ils soient alimentaires, pétroliers, miniers, ou encore pharmaceutiques, où le mélange joue un rôle prépondérant dans le transfert de matière ou de chaleur. C'est un procédé également important dans le traitement des eaux usées et des déchets, et de la pollution atmosphérique [1].

L'agitation sert à homogénéiser des liquides miscibles, accélérer les réactions chimiques uniformiser la concertation et réaliser les contacts intime entre les différentes phases[1].

Chaque système d'agitation génère un écoulement unique qui dépend également du comportement rhéologique de la matière. Les fluides d'usage industriel présentent très souvent une rhéologie complexe qui a un impact significatif sur la performance des opérations unitaires en génie chimique. Dans le cas du mélange, l'hydrodynamique et la consommation de puissance dépendent fortement de la viscosité et du régime d'écoulement.

Le choix de telle ou telle technologie de mélange se fait essentiellement selon le type d'application: émulsion, dispersion solide-liquide ou gaz-liquide par exemple, et les propriétés physiques des corps à mélanger, comme leur viscosité. Si celle-ci est faible, de petits agitateurs, appelés mobiles dispersifs, tournant à très haute vitesse et placés dans une cuve munie de contrepales (appelés des chicanes), permettront d'obtenir l'homogénéité désirée.

Les fluides à viscosité élevée, constituent la majorité des fluides à traiter dans l'industrie, la principale difficulté liée au mélange est due au fait que les écoulements dans la cuve sont laminaires, les tourbillons qui facilitent le mélange n'existent pas. De ce fait, la mise en circulation de tout le fluide dans la cuve qui permet d'éviter les zones mortes nécessitent une importante puissance et un temps de mélange élevé pour obtenir un mélange satisfaisant. Avec des liquides plus visqueux, les turbines ne maintiennent généralement pas leur efficacité, car elles ne réussissent pas à déplacer le fluide lorsqu'il est éloigné de l'agitateur, créant ainsi des zones stagnantes ou même des cavernes par leur action très localisée. Malgré des géométries mieux adaptées pour améliorer leur performance en régime laminaire, des zones stagnantes persistent malgré les tentatives [2].

Les turbines génèrent des écoulements à refoulement radial caractérisé par un jet sortant de la pale. Celui-ci a une grande vitesse de cisaillement. De ce fait, la turbine crée un grand effet de cisaillement dans la cuve. Pour une cuve agitée par une turbine à disque type Scaba 6SRGT;

[3, 4]contient six pales curvilignes fixées à un disque, qui est attaché à un axe, différentes configurations géométriques sont réalisées (des petites rainures au niveau des pales, la position verticale et horizontales de l'agitateur par rapport au fond et à l'axe de la cuve respectivement, la taille de la pale) afin de tester l'influence de certains paramètres sur la puissance consommée et la qualité du mélange. Ameur et al [5]ont travaillés sur les mélangeurs à pales curvilignes fixées à un disque mais avec un fluide pseudoplastique.

Dans ce contexte, il ne saurait être question de présenter des analyses bibliographiques exhaustives de toutes les spécialités impliquées et nous allons nous limiter à une description aussi brève que possible des éléments indispensables pour la compréhension du travail que nous avons réalisé.

Nous allons commencer par un résumé des connaissances antérieures dans le domaine de l'agitation mécanique des fluides consistants, ce chapitre s'articule sur les divers types d'agitateurs mécaniques distingués selon le flux qu'ils génèrent (axial, radial ou mixte), et sur les différents paramètres qui caractérisent un système d'agitation.

Le deuxième chapitre en parle sur les méthodes numériques et en profondeur sur la méthode des volumes finis.

Nous présenterons ensuite dans le troisième chapitre, le code de calcul et les détails de la méthodologie de résolution du problème à l'aide de code de calcul CFX. La démarche d'étude entreprise ici pour la modélisation hydrodynamique d'un système de mélange, offre beaucoup de souplesse. On peut concevoir la géométrie du système d'agitation en ICEM et la changer si nécessaire ou la modifier.

Le quatrième chapitre on a résultat et interprétation. C'est la partie la plus importante de ce mémoire, elle comporte les résultats de la simulation numérique, ainsi que l'interprétation et la validation des résultats obtenus.

Enfin, notre mémoire est clôturé par une conclusion générale.

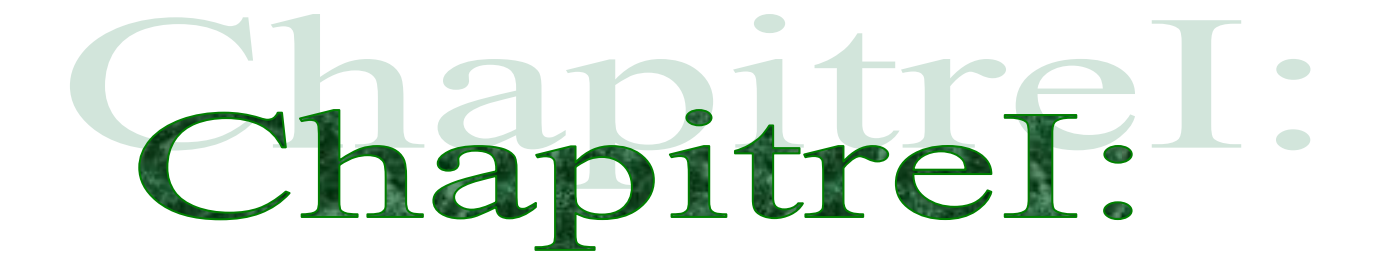

# **Généralités sur l'agitation mécanique**

#### <span id="page-18-0"></span>**I. Chapitre I. Généralités sur l'agitation mécanique**

#### <span id="page-18-1"></span>**I.1 Introduction :**

Les techniques d'agitation, qui ont longtemps été considérées comme un art, s'appuient maintenant sur des considérations tant théoriques qu'expérimentales, qui permettent une approche scientifique des problèmes posés. Des progrès énormes ont en effet pu être réalisés grâce, d'une part, à l'accumulation de données sur le fonctionnement d'unités industrielles et, d'autre part, à l'effort de recherche important accompli par quelques sociétés et laboratoires universitaires spécialisés dans le domaine de l'agitation et du mélange.

D'une façon très générale, la détermination d'une unité d'agitation consiste soit à sélectionner l'appareil adapté à un nouveau procédé, soit à extrapoler (ou interpoler) les résultats obtenus avec un appareil donné dans le cadre d'une fabrication existante.

Les potentialités des nouveaux moyens expérimentaux et numériques permettent de développer une approche locale qui complète l'approche globale classique du fonctionnement des cuves agitées.

<span id="page-18-2"></span>Dans ce chapitre nous nous sommes intéressés à la définition des systèmes d'agitation.

#### **I.2 Définition de l'agitation mécanique :**

L'agitation mécanique consiste à mettre en mouvement un milieu monophasique ou polyphasique et à brasser, généralement l'agitation n'est pas un but en soi, mais elle est un moyen d'initier ou d'accélérer les phénomènes de transfert (transfert de quantité de mouvement, transfert de matière, transfert de chaleur) dans un grand nombre d'opérations physico-chimiques, le domaine d'application est restreint au mélange d'une phase liquide continue qui peut contenir une ou plusieurs autres phases dispersées (gaz, liquide ou solide).

#### <span id="page-18-3"></span>**I.3 Caractéristique de l'agitateur :**

L'agitation du liquide est réalisée par un ou plusieurs mobiles d'agitation. Selon sa forme, un mobile peut générer :

-le déplacement du liquide caractérisé par la vitesse du fluide et sa direction,

-de la turbulence, variation spatiale et temporelle des vitesses locales,

-du cisaillement, crée par un gradient de vitesse entre deux filets de fluides.

Les deux dernières manifestations sont synonymes de dissipation d'énergie.

#### **I.4 Mécanisme d'agitation :**

<span id="page-19-0"></span>Il existe plusieurs modes d'agitation pour les milieux liquides qui sont très différents les uns des autres, est parmi eux [6] :

#### <span id="page-19-1"></span>**I.4.1 Les agitateurs rotatifs :**

<span id="page-19-2"></span>Il existe deux types d'agitateurs rotatifs :

#### **I.4.1.1 Agitateurs mécaniques :**

Cette technique d'agitation est faite par un dispositif rotatif (le bras tourne à l'intérieur de la cuve et sur lui-même), le système d'agitation est de forme et de taille variables. Ils plongent au sein de la cuve qui contient les substances à mélanger. Pour améliorer l'efficacité du mélange, des chicanes peuvent être mises dans la cuve ou plusieurs hélices à différents niveaux.

#### **I.4.1.2 Agitateurs magnétiques :**

<span id="page-19-3"></span>L'agitation magnétique est de loin la plus pratique et la plus simple à mettre en œuvre. On place un barreau magnétique recouvert d'un revêtement inerte (le plus souvent TEFLON, quelque fois du verre) dans le mélange à agiter, suivant les récipients, il existe différentes formes de barreau : des barreaux simples pour les récipients à fond plat, en forme d'olive pour les ballons et en forme de croix pour les tubes à essai. Le barreau magnétique présent dans le milieu est entraîné par un aimant tournant situé sous le récipient[7].

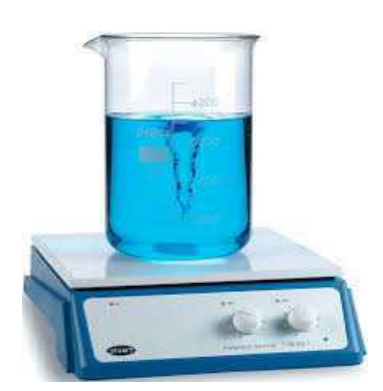

*Fig. I .1. Champ de vitesse crée par un agitateur magnétique.*

#### <span id="page-19-4"></span>**I.4.2 Mélangeurs statiques :**

Les mélangeurs statiques sont des obstacles fixes, plus ou moins hélicoïdaux, placés dans une conduite pour y mélanger les flux transversalement de manière systématique, en écoulement axial co-courant de type piston. Ils ne comportent pas de pièce mobile, mais la perte de charge qu'ils provoquent apporte l'énergie nécessaire au mélange. Des formes très variées sont proposées, plus ou moins ouvertes et complexes (Fig.I.2), plusieurs élément sont souvent placés en série dans la conduite pour atteindre le degré de mélange souhaité. Ces mélangeurs sont bien adaptés à de nombreux problèmes [8].

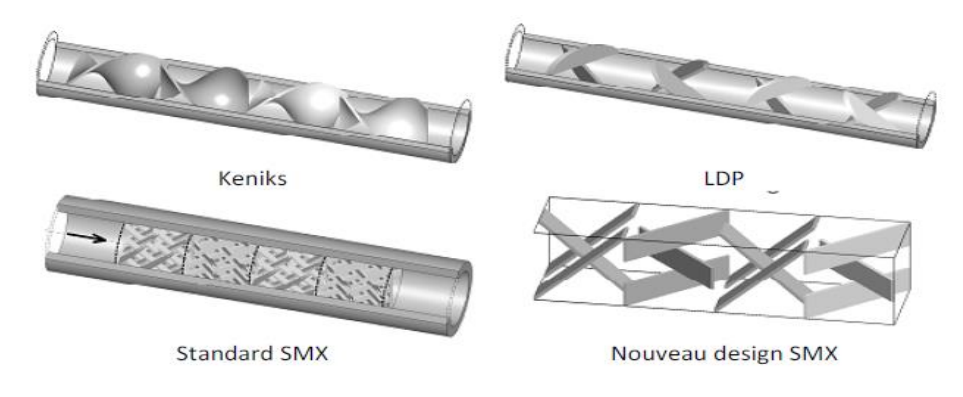

*Fig. I.2.Mélangeurs statiques.*

#### <span id="page-20-0"></span>**I.4.3 Les mélangeurs ultra-sons :**

L'utilisation de ce type de mélangeur est répandue pour accélérer les réactions chimiques homogènes (liquides ou solides) ou hétérogène (liquides-solides). Le filet fluide passe sur une lame qui vibre à des fréquences ultra soniques.

#### <span id="page-20-1"></span>**I.4.4 Mélangeur a jets (mélange par recirculation) :**

Un fluide est injecté dans un tube et se mélange avec un autre fluide qui est en mouvement dans la cuve. L'utilisation du jet turbulent pour les liquides est très commune dans l'industrie chimique. L'écoulement du jet déplace le fluide qui se trouve devant l'orifice dans la cuve, le fluide proche du jet est entraîné dans un mouvement parallèle au fluide traversant d'où un transfert des impulsions. Ce transfert est effectué par les efforts de cisaillement entre la couche rapide et stagnante et par la pénétration turbulente des particules élémentaires à partir du jet dans le fluide environnant (Fig. I.3).

Cette technique a été étudié par Wang et al [9]où ils ont présenté une série de simulation du mélange turbulent tridimensionnel avec transfert de masse pour des arrangements de mélange de diverses pipes avec différents angles d'injection. Les simulations sont effectuées avec le logiciel ADINA.

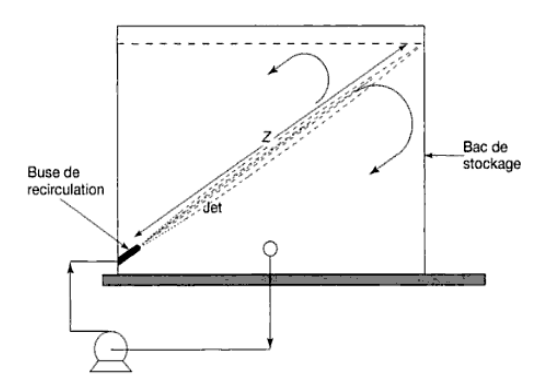

*Fig. I.3. Principe d'un mélangeur par jet dans une cuve de stockage.*

#### <span id="page-21-0"></span>**I.4.5 Mélangeur a cuve mobile :**

Ces appareils sont des récipients clos qui tournent sur eux-mêmes et contiennent lesproduits à mélanger. Leurs formes très variables: cylindriques (peu efficace), cubique (très répondue), mélangeur à double cuve de forme de V (Fig.I.4).

Certains appareils pilotes ou de laboratoire permettent des mélanges plus rapides, grâce à un mouvement turbulent des récipients, les mélangeurs à cuve mobile ne peuvent être remplis qu'à 50% de leur volume total. Ils sont efficaces mais la durée de mélange doit être bien établie et respectée, sinon il y a un risque de mélange ou de mauvaise homogénéité.

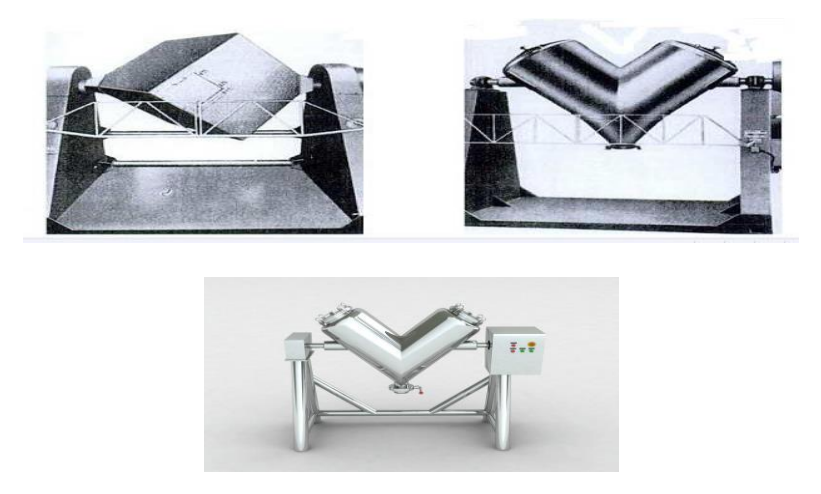

*Fig. I.4. Mélangeurs à cuve mobile.*

#### **I.5 Les types de mobile d'agitation :**

<span id="page-22-0"></span>Les fluides dont la viscosité apparente moyenne est inférieure à 10 Poiseuilles, des agitateurs de petite surface (hélices et turbines) peuvent convenir. Au-delà, on préconise souvent de faire appel à des mobiles de grande surface.

De manière générale, plus le fluide est visqueux, plus il est nécessaire de choisir un agitateur de grande surface de manière à éviter l'existence de zones mortes, mais tournant lentement pour que la consommation d'énergie ne devienne pas prohibitive.[10]

#### <span id="page-22-1"></span>**I.5.1 Les mobiles d'agitation de fluides peu visqueux :**

L'agitation de fluides peu visqueux dont la viscosité est inférieure à  $10^{-2}$ Pa.s s'effectue à nombre de Reynolds élevé. Les agitateurs ont des diamètres faibles (allant du 1/4 à la 2/3 du diamètre de la cuve) et sont actionnés avec des vitesses de rotation élevées (500 à 1500 tr/min).

Parmi les mobiles utilisés pour l'agitation de milieux peu visqueux on trouve deux grandes familles de mobiles : les hélices et les turbines.[11]

#### **Les hélices :**

Les hélices marines ou à pales profilées (Fig. I.5) donnent un mouvement axial entrant et sortant caractérisé par un bon débit de pompage, une faible énergie dissipée, peu de cisaillement et une intensité de turbulence faible. Elles peuvent être utilisées pour mélanger des liquides à viscosité allant jusqu'à 2 Pa.s.

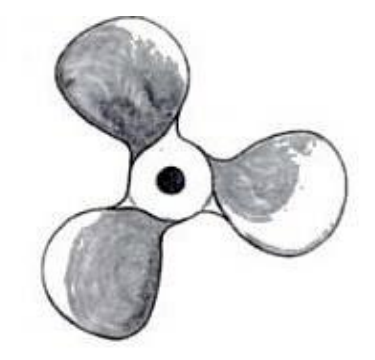

*Fig. I.5 : hélice marine à trois pales.*

#### **Les turbines :**

Les turbines sont typiquement constituées de pales radiales et de pales verticales montées sur un disque horizontal délivrant essentiellement un débit radial avec un fort cisaillement en bout de la pale (Fig. I.6). Elles sont donc très souvent utilisées dès qu'il s'agit de fragmenter un fluide en bulles ou en gouttes. Le modèle de base à pales plates dit turbine Rushton est caractérisé par :

- le diamètre, souvent égal au tiers, sinon entre 1/5 et 2/3 du diamètre du réacteur ;
- le nombre de pales, le plus souvent égales à 6 ;
- les dimensions des pales rapportées au diamètre de la turbine, en particulier largeur entre 1/10 et 1/4 du diamètre de la turbine.

De très nombreuses variantes se distinguent par le nombre, la forme, l'inclinaison des pales, leur courbure ainsi que par la présence ou non d'un disque central[12]. Les turbines exigent 10 à 20 fois plus d'énergie que les hélices.

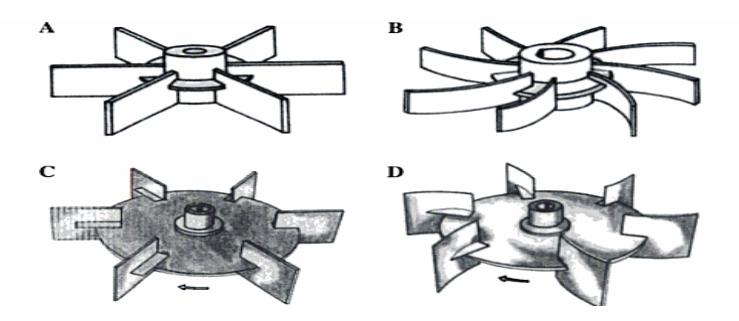

*Fig. I.6. Agitateur de type Turbine : A. turbine a 6 pales plates,* 

*B. turbine à 8 pales incurvées,* 

*C. turbine à 6 pales plates montées sur un disque,*

*D. turbine à 6 pales courbées montées sur un disque.*

#### <span id="page-23-0"></span>**I.5.2 Les mobiles d'agitation pour les fluides très visqueux et pates :**

Pour les fluides très visqueux, l'agitation est réalisée surtout par des mobiles de grandes surfaces de manière à éviter l'apparition des zones mortes et de cisaillement, mais tournant faible vitesse pour éviter la consommation d'énergie. Le régime de l'écoulement est généralement laminaire. On distingue deux grands groupes de systèmes d'agitation, les agitateurs à pales de grande surface à refoulement tangentiel (les bipales, les ancres et les agitateurs barrières...etc.) et les agitateurs à écoulement axial tel que les vis ou les rubans hélicoïdaux.

On distingue deux grandes familles :

- les agitateurs plans où l'écoulement engendré est tangentiel tels que : le bipale, ancre et barrière.
- Les agitateurs hélicoïdaux où l'écoulement engendré est axial tels que : les vis hélicoïdales et les rubans hélicoïdaux.

*A .***Agitateurs plans :** Les agitateurs-plans sont principalement les agitateurs à pales, les ancres, les agitateurs barrières.

Les agitateurs à pales sont utilisés généralement pour des agitations douces avec une vitesse en bout de pale ne dépassant pas 3 m/s.

 *Agitateur bipale* : le bipale est la forme la plus simple. Le rapport du diamètre de l'agitateur sur le diamètre de la cuve (*d/D*) est compris entre 0.3 et 0.9. Le rapport de la hauteur de l'agitateur sur le diamètre de la cuve (*H/D*) varie de 1/12 jusqu'à 1/3 pour un bipale classique. Lorsque le rapport (*H/D*) devient grand (voisin de 1), l'agitateur est du type cadre (ou feuille).

Les bipales sont généralement utilisées pour des agitations douces avec des vitesses linéaires en bout de pales variant entre 1,2 et 2,3 m/s.

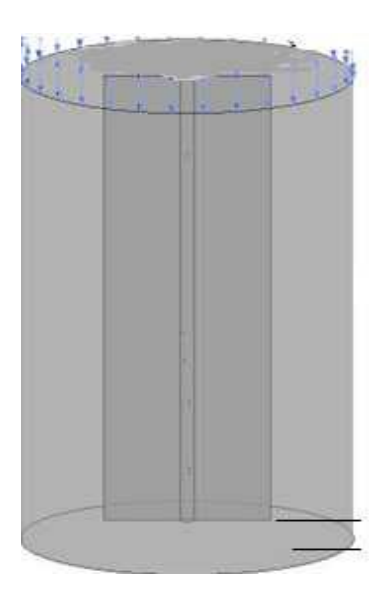

*Fig.I.7. Agitateur bipale.*

 *Agitateur à ancre* : Les agitateurs à ancres (Fig. I.8) sont constitués d'un tube ou d'un ruban plat, en forme de U de largeur réduite, qui tourne dans un plan diamétral à proximité de la paroi du réacteur. Ce type d'agitateur produit un flux plutôt périphérique tangentiel et sont adaptés au brassage des produits visqueux à proximité des parois. Le raclage des parois peut être associé, en particulier pour améliorer le transfert de chaleur[13].

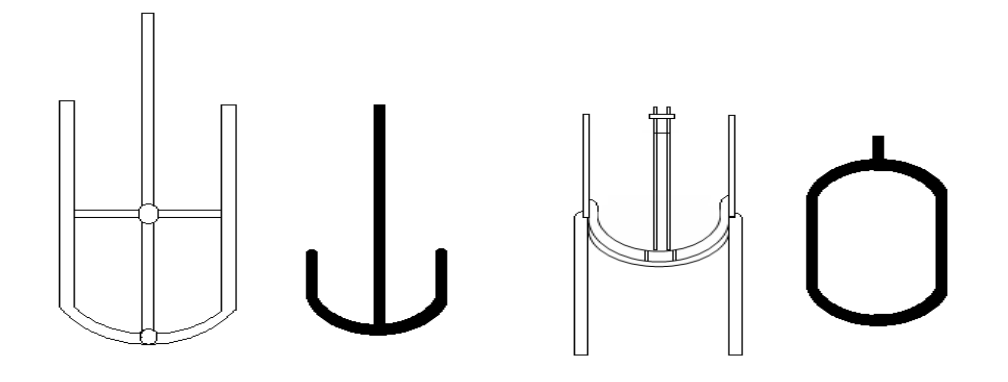

*Fig.I.8. Divers types d'agitateur à ancre.*

 *Agitateur à barrières* : Les agitateurs barrières (Fig. I.9) sont constitués par une association de plaques horizontales ou verticales. Les vitesses de rotation sont généralement faibles pour réduire la consommation d'énergie. Ils sont souvent utilisés pour l'agitation des grandes cuves surtout pour des opérations de traitement des eaux.

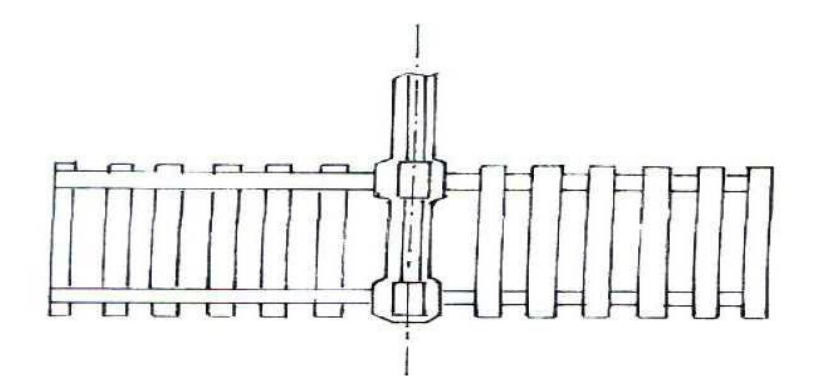

*Fig. I.9. Agitateur à barrières.*

*b.* **Agitateurs hélicoïdaux :** Ce type d'agitateur est recommandé pour les liquides visqueux ou très visqueux, travaillant dans la gamme des nombres de Reynolds inférieurs à 1000 [14].

Dans le cas de vis sans fin (Fig. I.10.A), l'écoulement axial crée au centre de la cuve est canalisé vers le bas par des chicanes ou un tube de circulation qui enveloppe la vis. Par contre

les agitateurs à rubans hélicoïdaux (Fig. I.10.B) raclent totalement la paroi, permettant ainsi la circulation axiale du fluide le long de la paroi, ce qui s'avère intéressant lorsqu'il y a échange thermique avec la paroi. On utilise ce genre d'agitateur dans les cas des fluides très visqueux difficile à mélanger, en associant les deux mobiles pour assurer une meilleure circulation et éliminer les zones mortes. Dans ces cas particulier, ils sont choisis à pas inversés (Fig. I.10.C ; D).

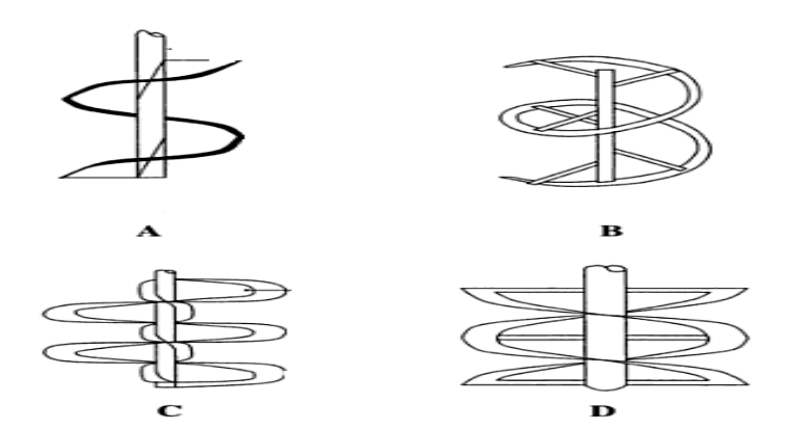

*Fig. I.10. Agitateurs du type vis hélicoïdaux.* 

*A. vis hélicoïdal simple, B. Ruban hélicoïdal simple, C. Ruban hélicoïdal (pas inversés) + vis hélicoïdale, D. Double ruban hélicoïdal (2 rubans avec pas inversés et déphasées de 180°).*

#### *c.* **Malaxeurs horizontaux à pales sigma ou en Z :**

Ces malaxeurs sont utilisés pour mélanger les produits de haute viscosité. Les mobiles, qui sont généralement utilisés par paire (Fig. I.11), occupent un volume relatif important et ne laissent qu'un faible entrefer entre les pales et la paroi de la cuve crée des efforts de cisaillement élevés.

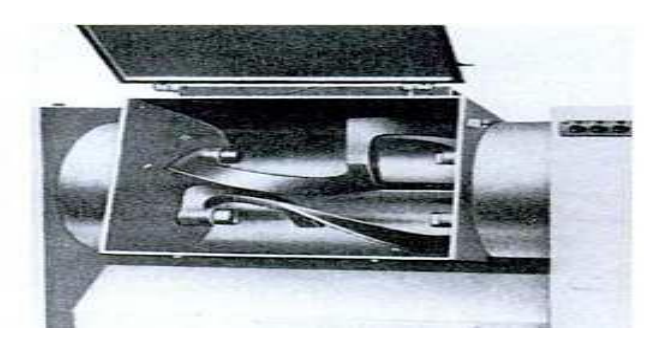

*Fig. I.11. Malaxeur horizontal a pales Z.*

La viscosité du fluide à agiter est souvent un élément primordial du choix ; la Fig. I.12 indique les domaines d'utilisation des divers types de mobiles en fonction de la viscosité du fluide.

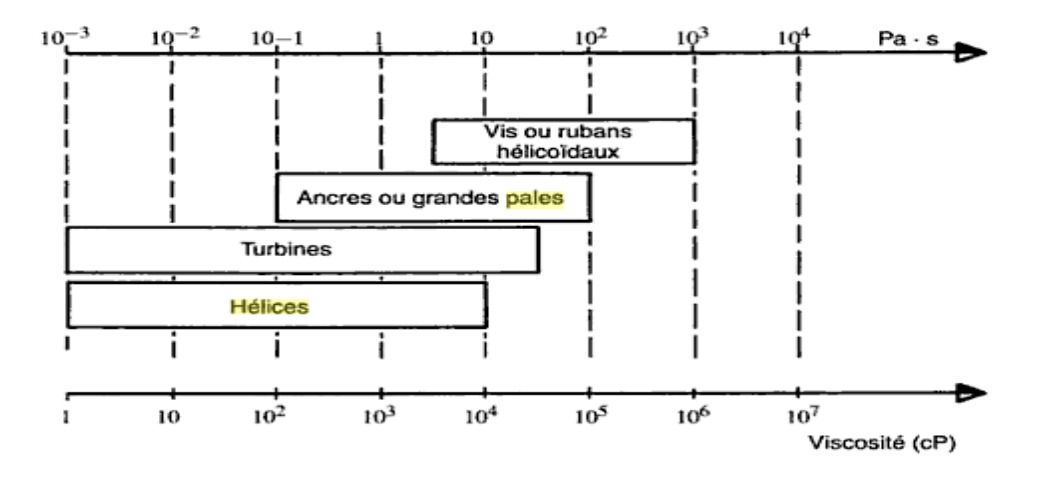

*Fig.I.12. Domaines d'utilisation des divers types de mobiles en fonction de la viscosité du fluide.*

#### <span id="page-27-0"></span>**I.6 L'écoulement :**

Les agitateurs ou les éléments mobiles sont les plus souvent centrés. C'est-à-dire que leurs axes sont confondus avec celui de la cuve. Ils sont classés suivant les flux des fluides qui sortent du volume balayé par l'agitation en rotation. Il existe trois types :

#### <span id="page-27-1"></span>**I.6.1 Ecoulement Axiale :**

Mobiles à débit axial créent un mouvement de fluides dans la direction axiale (vers le haut ou vers le bas de la cuve). Ils génèrent une circulation importante du fluide en créant une seule boucle de circulation (Fig.I.12(a)).

#### <span id="page-27-2"></span>**I.6.2 Ecoulement radial :**

Ces mobiles fournissent un débit perpendiculaire à l'arbre d'agitation et ils créent des effets cisaillement relativement importants. Le flux du liquide est expulsé depuis les pales du mobile vers les parois de la cuve et se devise en deux parties créent ainsi deux boucles de circulation qui se développent, l'une au-dessus du mobile, l'autre en dessous. Les turbines sont les principaux mobiles de types radiaux (Fig.I.13(b).

#### <span id="page-28-0"></span>**I.6.3 Ecoulement Tangentiel :**

Agitateur à mobile raclant qui développe un écoulement primaire essentiellement tangentiel. C'est-à-dire dans le sens de rotation du mobile ou le milieu tourne dans sa totalité autour de l'arbre d'agitation et jusqu'à la périphérie de la cuve. L'utilité de ce type d'agitateur est un grand d'intérêt pour les opérations de transfert de chaleurs pour les fluides très visqueux (Fig.I.13(c)).

Les mouvements réels du liquide dans la cuve résultent de la composante de ces trois mouvements principaux axial, radial et tangentiel.

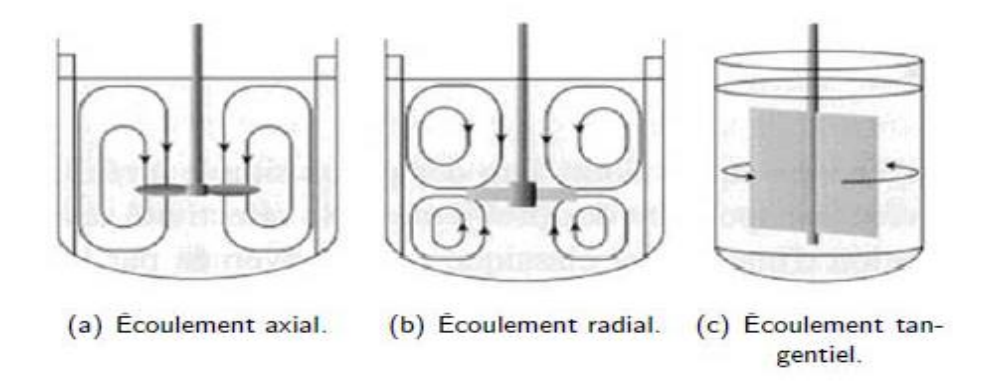

*Fig. I .13. Présentation schématique des types d'écoulements: axial (a), radial (b) et tangentiel (c) tirée de la référence.*

#### <span id="page-28-1"></span>**I.7 Grandeurs liées au système d'agitation :**

#### <span id="page-28-2"></span>**I.7.1 Le temps de mélange :**

Le mélange consiste à mettre en contact intime des particules (ou molécules) d'un fluide avec celles d'un autre pour obtenir un seul fluide homogène constitué des volumes élémentaires qui contiennent tous la même proportion des deux.

Le temps de mélange  $t<sub>m</sub>$ est défini comme l'intervalle du temps entre le début de l'agitation et le moment ou une composition uniforme est obtenu dans la masse fluide.

Le temps de mélange dépend de la vitesse de rotation, des propriétés physicochimiques des fluides à agiter telles que la masse volumique et la viscosité, et des caractéristiques du système cuve-agitateur.

La notion du temps de mélange est utilisée à l'échelle de laboratoire ou à l'échelle d'installation pilote pour déterminer les performances d'un agitateur.

La valeur du temps de mélange est affectée par la présence de zones mortes. En effet, à l'intérieur de ces régions, le mélange s'effectue par diffusion moléculaire plus lentement que le mélange par convection. Généralement, le temps de mélange est exprimé sous forme adimensionnelle, en considérant le produit *N.t<sup>m</sup>*

#### <span id="page-29-0"></span>**I.7.2 Temps de circulation :**

C'est le temps que met une particule de fluide pour effectuer un tour dans un plan vertical de la cuve. Le temps de circulation adimensionnel produit de la vitesse de rotation par le temps de circulation. *N.t*<sup>c</sup> pour un fluide Newtonien en régime laminaire est constant. Comme le temps de mélange, le temps de circulation est très étroitement lié à la technique expérimentale qui est employée dans sa mesure. Il est lié à la capacité de pompage de l'agitateur et le débit de circulation. Le temps de circulation est alors :

$$
t_c = \frac{V}{Q_c}
$$
 I.1

Où : *Q* est le débit de circulation généré par l'agitateur, et *V* le volume de la cuve.

Le temps de circulation est souvent ainsi corrélé par un temps de circulation sans dimension, *N.tc,* qui est le nombre de révolutions exigées pour accomplir une circulation complète.

Le temps de circulation et la capacité de pompage de l'agitateur sont reliés par un nombre sans dimensions appelé nombre de circulation adimensionnel, il est donné par la relation suivante :  $\frac{Q}{V^3} = \frac{V}{4V}$ 

suvante :  
\n
$$
N_Q = \frac{Q}{ND^3} = \frac{V}{t_cND^3}
$$
\nI.2

Où *N*<sub>O</sub>représente le nombre de circulation adimensionnel.

En régime laminaire, le temps adimensionnel *N.tm*et *N.tc*sont constants et ne dépendent que de la géométrie du système d'agitation et des propriétés physiques du fluide.

#### <span id="page-29-1"></span>**I.7.3 Puissance d'agitation :**

A l'ensemble des considérations, contraintes ou applications évoquées précédemment, vient également s'ajouter les considérations énergétiques et environnementales. En particulier, dans un souci permanent de gain économique, il convient d'utiliser des systèmes d'agitation nécessitant une puissance réduite.

La puissance dissipée (*P*) dans le fluide, correspond à la puissance totale (*PT*) transmise à l'axe du mobile d'agitation, c'est-à-dire la puissance nécessaire à l'entraînement du mobile d'agitation, à laquelle est soustraite la puissance à vide (*P*′).[11]

Elle s'exprime au moyen de l'équation suivante :

Elle s'exprime au moyen de l'équation suivante :  

$$
P = P_T - P' = N_P \rho \omega^3 d^5
$$
 I.3

Où

– *Np*est le nombre de puissance du système d'agitation ou encore le coefficient de traînée du mobile d'agitation dans le fluide (-).

– *ω*est la vitesse de rotation du mobile d'agitation (1/s).

– *d* est le diamètre du mobile d'agitation (m).

 $-\rho$  est la masse volumique du fluide (kg/m<sup>3</sup>).

Le nombre de puissance du mobile d'agitation  $(N_p)$  dépend d'un grand nombre de variables telles que des caractéristiques physico-chimiques du fluide, des caractéristiques dynamiques ou cinématiques et des caractéristiques du système d'agitation en lui-même Pour une famille de systèmes d'agitation en similitude géométrique.

Le nombre de puissance  $(N_p)$  est uniquement fonction des deux nombres sans dimension les plus couramment rencontrés dans le cadre de l'étude des écoulements en cuves agitées : le nombre de Reynolds (*Re*) et le nombre de Froude (*Fr*). Pour une plage donnée de nombres de

Reynolds et de nombres de Froude, l'expression du nombre de puissance se réduit à l'équation I.2 ou I.3. L'équation I.2 est l'équation d'une courbe appelée *courbecaractéristique du mobile d'agitation*.

L'équation I.3, donnant une relation entre les trois nombres sans dimension, est appelée, dans

le cadre de ce travail, la *relation* N<sub>p</sub> -Re-Fr du mobile d'agitation.  
\n
$$
\Phi = \frac{N_{p}}{Fr^{y}} = c \text{Re}^{x}
$$
\n
$$
N_{p} = c \text{Re}^{x} Fr^{y}
$$
\n
$$
1.5
$$

$$
N_p = c \operatorname{Re}^x Fr^y
$$
 I.5

Où : *c*, *x* et *y* sont des constantes, sur la plage donnée de nombres de Reynolds et de nombres de Froude (-)

Le nombre de Reynolds du mobile d'agitation (*Re*) caractérise le rapport entre les forces d'inertie et les forces de viscosité. Il est donné par l'équation I.4. Le nombre de Froude du mobile d'agitation, *Fr*, caractérise le rapport entre les forces d'inertie et les forces de gravité. Il est donné par l'équationI.7.

Notice that the equation 
$$
f(t)
$$
, the equation  $f(t)$ , the equation  $f(t)$ .

\nHere,  $\frac{\rho \omega d^2}{\mu}$ 

\n1.6

$$
Fr = \frac{\omega^2 d}{\mu} \tag{1.7}
$$

où

– *μ* est la viscosité du fluide (Pa.s).

 $-g$  est l'accélération de la pesanteur (m/s<sup>2</sup>).

Lorsque le fluide ne présente pas de déformation de sa surface libre, le nombre de puissance, *NP*devient indépendant du nombre de Froude (*Fr*). De plus, il est admis que, pour des nombres de Froude inférieurs à 300, les équations I.4 et I.5 relient *N<sup>p</sup>* à *Re* uniquement.

Numériquement, on calcule la puissance dissipée par le calcul de la dissipation visqueuse dans tout le volume da la cuve. La puissance fournie est transmise au fluide et finalement dissipée sous forme de chaleur soit par le mouvement moyen, soit par le mouvement fluctuant induit par le mouvement périodique des pales, soit par le mouvement turbulent. La fonction de dissipation visqueuse s'exprime comme suivant : 2. The dissipation visqueuse s'exprime comme suivant :<br>  $Q_v = (2\tau_{rr}^2 + 2\tau_{\theta\theta}^2 + 2\tau_{zz}^2 + \tau_{rz}^2 + \tau_{z\theta}^2 + \tau_{z\theta}^2)/\eta^2$  I.8

$$
Q_v = (2\tau_{rr}^2 + 2\tau_{\theta\theta}^2 + 2\tau_{zz}^2 + \tau_{rz}^2 + \tau_{z\theta}^2 + \tau_{z\theta}^2)/\eta^2
$$
 I.8

Avec :

$$
\text{Avec:}
$$
  

$$
\tau_{rr} = -\eta \, 2\partial v_r / \partial r
$$

$$
\tau_{rr} = -\eta \, 2\partial v_r / \partial r
$$
\n
$$
\tau_{r\theta} = -\eta \left[ r \partial (v_\theta / r) / \partial r + (1/r) \partial v_r / \partial \theta \right]
$$
\n
$$
\tag{1.10}
$$

$$
\tau_{r\theta} = -\eta \left[ r \partial (\nu_{\theta}/r) / \partial r + (1/r) \partial \nu_{r} / \partial \theta \right]
$$
\n
$$
\tau_{rz} = -\eta \left[ \partial \nu_{r} / \partial z + \partial \nu_{z} / \partial r \right]
$$
\n
$$
\tag{1.11}
$$

L'expression de la puissance est donnée par la formulation suivante :

L'expression de la puissance est donnée par la formulation suivante :  
\n
$$
p = \eta \int_{\text{volume de la curve}} Q_v dv
$$
 I.12

#### Ou  $dv = r dr d\theta dz$

Il faut savoir que cette méthode est la seule que l'on puisse utiliser dans le cas où l'on ne prend en compte la géométrie exacte de l'agitateur. Nous préférons cette méthode, car l'intégration se fait dans tout le volume de la cuve, outre on évite les effets indésirables liés aux points singuliers qui sont les extrémités des pales.

#### <span id="page-32-0"></span>**I.7.4 Intensité de l'agitation**

L'intensité de l'agitation joue un rôle important. L'augmentation de la vitesse de rotation augmente certes les cinétiques des phénomènes physico-chimiques, via l'augmentation des divers types de transferts.

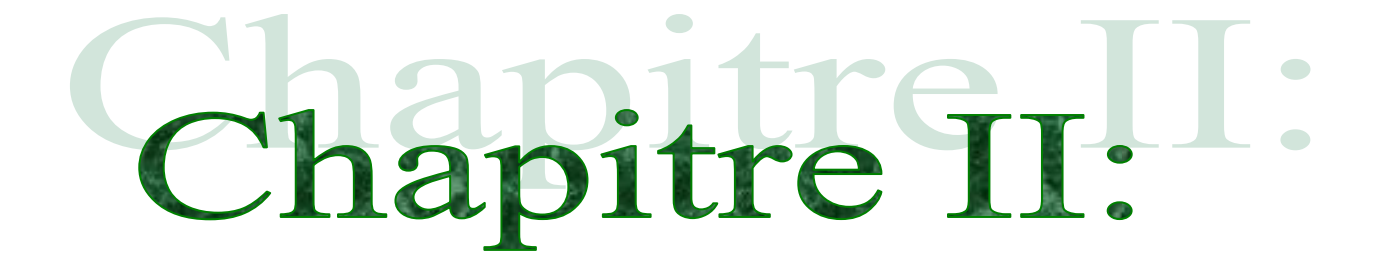

# **Généralités sur les méthodes numériques**

#### <span id="page-34-0"></span>**II. Chapitre II. Généralités sur les méthodes numériques**

#### <span id="page-34-1"></span>**II.1 Introduction :**

Pour transformer les équations aux dérivées partielles en système d'équations algébriques, il existe plusieurs méthodes de discrétisation. Parmi ces méthodes, on peut citer : la méthode des différences finies, la méthode des éléments finis et la méthode des volumes finis. Au début, c'était la méthode aux différences finies qui fut à l'origine des premières simulations dans la mécanique des fluides et transfert de chaleur (1960 à 1965). Cette méthode consiste à calculer approximativement les dérivées premières et secondes apparaissant dans les équations différentielles à l'aide du développement en série de Taylor.

L'augmentation rapide de la puissance des calculateurs a rendu possible le développement des codes commerciaux traitant les problèmes de transport dans les fluides.

Les codes actuels utilisent 3 grandes familles de discrétisation :

- Les éléments finis.
- Les différences finis.
- <span id="page-34-2"></span>• Les volumes finis.

#### **II.2 Les trois grandes familles des méthodes:**

Pour passer d'un problème exact continu régit par une EDP au problème approché discret, il existe trois grandes familles de méthodes :

#### <span id="page-34-3"></span>**II.2.1- Méthode des éléments finis :**

La méthode des éléments finis divise l'espace en éléments triangulaires et autres en quadrilatères. Les variables inconnues sont calculées par une combinaison linéaire de fonction. L'approche éléments finis se décompose en deux étapes :

- approximation nodale des fonctions inconnues par sous-domaines (fonctions d'interpolation).

- utilisation de la méthode des résidus pondérés qui permet de construire une formulation intégrale à partir des équations aux dérivées partielles (la méthode de Galerkin est la plus fréquemment utilisée). C'est une méthode conservative sur le domaine.

De nombreux codes de calculs de structure reposent sur les Eléments Finis : ANSYS, CADDS, CATIA...[15]

#### <span id="page-35-0"></span>**II.2.2Méthode des différences finies :**

Cette méthode consiste à discrétiser les équations aux nœuds de la grille en calculant chaque dérivée partielle à l'aide du développement de Taylor, pour obtenir les équations linéaires qui lient les variables inconnues en un nœud aux valeurs de ces mêmes variables aux nœuds voisins. La précision du schéma dépend du nombre de nœuds de l'ensemble retenu pour approximer une dérivée donnée et du maillage effectué (en général utilisation du maillage régulier et structuré).

#### <span id="page-35-2"></span><span id="page-35-1"></span>**II.2.3Méthode des volumes finis :**

#### **II.2.3.1 Définition :**

Pour la première fois en 1971, la méthode des volumes finis a été décrite par **PATANKAR** et **SPALDING** et publiée en 1980 par **PATANKAR.** C'est une méthode de discrétisation qu'on utilise pour résoudre numériquement les équations différentielles aux dérivées partielles, ainsi que les phénomènes qu'étudient le physicien et l'ingénieur, la mécanique des fluides, le transport de masse et de chaleur. De nombreux codes de simulation numérique en mécanique des fluides reposent sur cette méthode : Fluent, StarCD, CFX, FineTurbo, ...

La méthode aux volumes finis appelée aussi méthode des sous domaines est une dérivée des méthodes des résidus pondérés. Cela est obtenu par l'intégration de l'équation différentielle gouvernante dans ce volume de contrôle avec l'approximation des différents termes (convection, diffusion et source).

La méthode des volumes finis est adaptée aux équations de la mécanique des fluides :

- équation de conservation de la masse,
- équation de conservation de la quantité de mouvement,
- équation de conservation de l'énergie [15].

La méthode permet de traiter des géométries complexes avec des volumes de formes quelconques, ainsi que de déterminer plus naturelle des conditions aux limites de type **Neumann**. D'autre part, peu de résultats théoriques de convergence [16].
#### **II.2.3.2 Principe de la méthode des volumes finis**

Le domaine de calcul est divisé en une série de sous domaines appelés volumes de contrôle.

Ces volumes de contrôle enveloppent tout le domaine de calcul sans chevauchement, de telle façon que la somme de leurs volumes soit égale exactement au volume du domaine de calcul. Un point est positionné au centre de chaque volume et est appelé centre du volume de contrôle, il sera noté*P*, les points *E* et *W* (Est et Ouest) sont des voisins dans la direction *x*, tandis que *N* et *S* (Nord et Sud) sont ceux dans la direction *y*. Le volume de contrôle entourant P est montré par les lignes discontinues. Les faces du volume de contrôle sont localisées aux points e et w dans la direction *x*, n et s dans la direction *y* [17] comme indiqué dans la Fig. II.1.

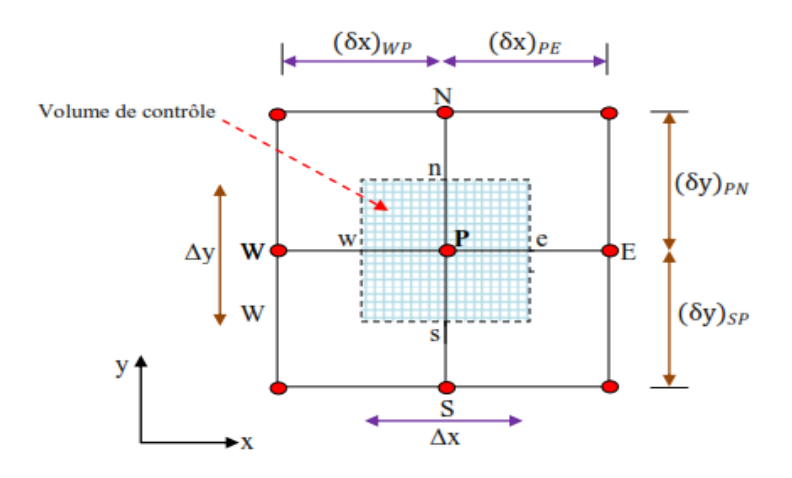

*Fig.II.1. Volume de contrôle typique pour une situation 2D.*

Dans la méthode des volumes finis, les lois de conservation (de la masse, de la quantité de mouvement et de l'énergie) sont exprimées localement sous une forme intégrale.

La pierre angulaire de cette méthode réside dans le théorème de Gauss (appelé aussi le théorème de la divergence ou théorème d'Ostrogorski) et qui permet de transformer une théorème de la divergence ou théorème de la divergence ou théor<br>intégrale de volume en une intégrale<br> $\iiint_V \frac{dB_j}{dx_i} dV = \iint_A B_j \cdot n_j \cdot dA$ 

intégrale de volume en une intégrale de surface.  
\n
$$
\iiint_{V} \frac{dB_{j}}{dx_{i}} dV = \iint_{A} B_{j} \cdot n_{j} \cdot dA
$$
\nII.1

Ou :  $B_j$  est un vecteur quelconque.

 $n_j$  est un vecteur unitaire normale à la surface A entrant le volume de contrôle V.

Le but de cette méthode est de convertir l'équation différentielle générale en un système d'équations algébriques en mettant en relation les valeurs de la variable considérée *φ* aux points nodaux adjacents d'un volume de contrôle typique.

Cela est obtenu par l'intégration de l'équation différentielle gouvernante dans ce volume de contrôle avec l'approximation des différents termes (convection, diffusion et source).[18]

Cela est obtenu par l'intégration de l'équation différentielle gouvernante dan  
contrôle avec l'approximation des différents termes (convection, diffusion et sc  

$$
\iiint_{V} \left( \int_{t}^{t+dt} \frac{\partial(\rho \phi)}{\partial t} dt \right) dV + \int_{t}^{t+dt} \left( \iint_{A} \rho \phi \overline{U} j.n_{j} dA \right) dt
$$

$$
= \int_{t}^{t+dt} \left( \iint_{A} \Gamma_{\phi} \frac{\partial \phi}{\partial x_{j}} . n_{j} dA \right) dt + \int_{t}^{t+dt} \left( \iiint_{V} s_{\phi} dV \right) dt
$$
 II.2

Le principe de la méthode des volumes finis consiste essentiellement à :

- La discrétisation du domaine considéré en volume de contrôle ;
- La formulation intégrale des équations différentielles aux dérivées partielles ;
- Le choix d'un schéma représentant la variation de la quantité physique et l'assemblage des diverses équations ;
- Le modèle doit être stable est convergent. [19]

#### **II.2.3.3 Notion de maillage :**

#### **II.2.3.3.1 Définition :**

C'est la subdivision du domaine d'étude en grilles longitudinales et tran11sversales, dont l'intersection représente un nœud, où on trouve le point central P et les composantes *u* et *v* de vecteur vitesse, qui se trouvent au milieu des segments.

On revanche nous avons mené une recherche sur une autre définition, le maillage, c'est le domaine d'étude qui est divisé en un certain nombre de volumes de contrôles. Chaque point du domaine est localisé à l'aide des indices (*i, j*), (Fig.II.2).

Les grandeurs scalaires sont stockées dans le nœud P du maillage, les grandeurs vectorielles *u* et *v* sont stockés au milieu des segments reliant les nœuds.

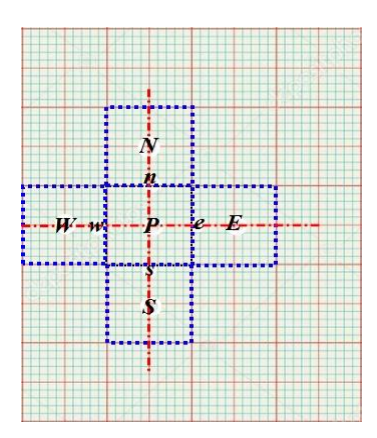

*Fig.II.2. Volume de contrôle bidimensionnel.*

Le volume de contrôle de la composante transversale *u* est décalé vers la droite par rapport au volume de contrôle principale, voir Fig.II.3. Celui de la composante longitudinale *v* est décalé vers le haut (Fig. II.4). Ce type de maillage, dit « maillage décalé » [17].

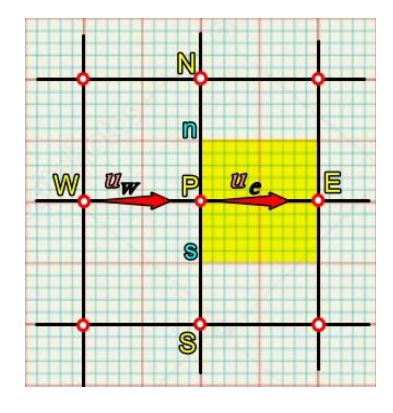

*Fig. II.3. Volume de contrôle décalé vers la droite.*

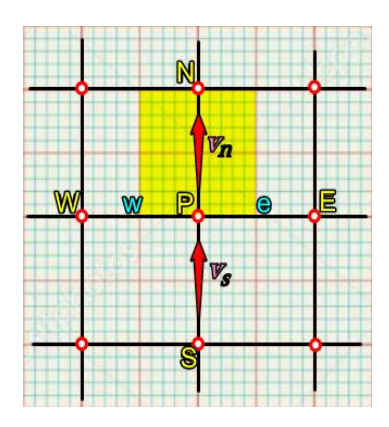

*Fig. II.4. Volume de contrôle décalé vers le haut.*

## **II.2.3.3.2 Choix de maillage :**

Après avoir créé la géométrie, il est très important de choisir un maillage adapté pour traiter le problème. Le choix du maillage est un point essentiel dans la précision et l'exactitude des résultats numériques. Pour ce faire, on doit déterminer les paramètres optimaux et choisir une stratégie du maillage qui répond à nos objectifs. Parmi ces paramètres, on peut citer :

- Le nombre de mailles ;
- La distance entre les mailles (concentration des mailles) ;
- La forme de la maille ;
- Les paramètres de déformation pour le cas du maillage déformable. [19]

Nous distinguons plusieurs types de maillages :

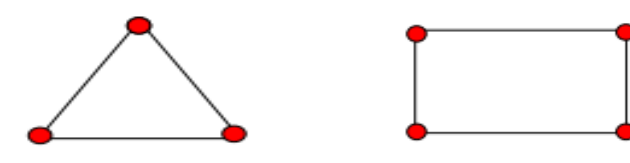

Elément 2D de type "triangle" Elément 2D de type "quadrilatère"

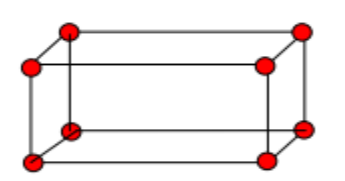

Elément 3D de type "hexagone".

*Fig.II.5. Les types des maillages*

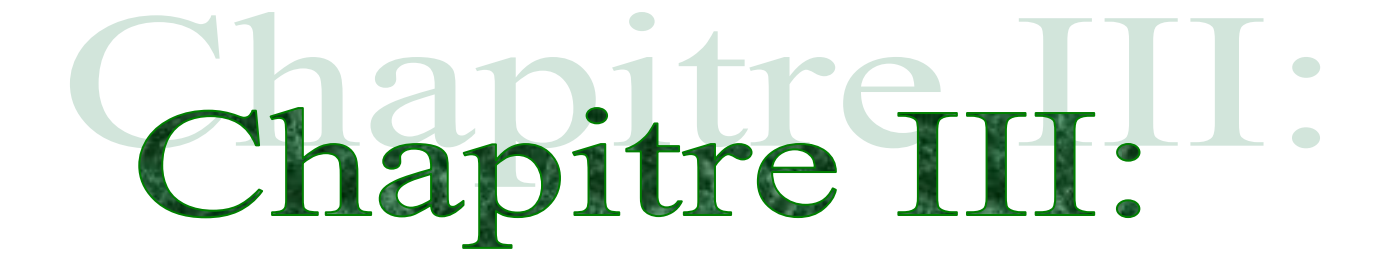

**Simulation numérique des agitateurs rotatifs**

# **III. Chapitre III. Simulation numérique des agitateurs rotatifs**

### **III.1 Introduction :**

Pour plusieurs années, la pratique générale pour l'évaluation des systèmes d'agitation s'est faite à l'aide de l'investigation expérimentale. Cette méthode est généralement couteuse, que ce soit sur le plan économique ou temporel, et ce n'est toujours pas facile. Avec la simulation numérique (CFD), on peut examiner différents paramètres contribuant à divers phénomènes dans un temps réduit et avec un minimum de coût. Durant les deux dernières décennies, le CFD est devenu un outil important pour la compréhension du phénomène d'écoulement [20], pour le développement de nouveaux procédés et l'optimisation d'autres (procédés) existaient déjà [21].La capacité du CFD pour la prédiction du comportement de mélange en termes de puissance consommée, temps de mélange, lignes de courant et profils de vitesse est considérée comme une réussite de ces méthodes numériques et des résultats acceptable ont été obtenus.

### **III.2 Démarche de la CFD :**

Ce qui concerne la simulation de l'agitation mécanique, la démarche de la CFD consiste, une fois la géométrie du système d'agitation admise occupant un domaine spatial, à décrire l'hydrodynamique de l'écoulement par des équations aux dérivées partielles (Equations de Navier Stokes). Le mélange est une activité locale qui est décrite par des termes sources, en fonction des données locales à partir des coefficients de son équation. La situation est exprimée par un ensemble d'équations du profil suivant :

- Equations hydrodynamiques avec sources.
- Conditions aux frontières et conditions initiales.
- Conditions spécifiques du problème traité

Les principaux points importants de la démarche numérique de résolution sont :

### *a) Le maillage :*

La géométrie de la cuve, aussi bien que son maillage, sont réalisés (pour notre travail) par le logiciel ICEM CFD. Elle est découpée en domaines disjoints pour des raisons de forme ou de fonctionnalité. Mailler un domaine, c'est : ce donner une forme géométrique de référence « la maille de référence » et un ensemble d'applications bijectives pour la reproduire dans l'ensemble du domaine. Ainsi, dans notre cas, une maille de référence est un solide (simplexe, cube, prisme unitaire) pour tout objet spatial, une surface (simplexe, carré) pour les parois et

tout objet surfacique et le simplexe (segment) pour les courbes linéiques. Le diamètre  $h_{\scriptscriptstyle{Mi}}$ d'une maille M<sup>i</sup> est une donnée utile pour un maillage : c'est le diamètre de la plus petite sphère qui la contient. *h*désignera, pour un maillage donné, la plus grande valeur d'entre elles. Sa valeur intervient dans la convergence et reflète une des facettes des caractéristiques du maillage.

#### *b) Le raffinement d'un maillage :*

Lorsqu'un problème présente des aspects locaux à fort gradient, il est parfois nécessaire de raffiner le maillage localement pour ne pas transgresser le conditionnement de la méthode utilisée pour sa résolution et éviter la diffusion des erreurs d'arrondissement. C'est le cas au voisinage des parois fixes ou mobiles, par exemple. Le raffinement d'un maillage consiste à adapter la densité des mailles dans ce type de zones en fonction de critères adéquats. Plusieurs types de raffinement sont proposés et peuvent être mis à la contribution pour améliorer la convergence à l'exécution et la qualité de la solution finale. Inversement, une forte densité de mailles dans une zone à faible activité hydrodynamique et loin de toute interface fixe ou mobile ne contribue qu'à augmenter inutilement le volume de calcul numérique. Raffiner un maillage augmente sa taille, et donc le temps d'exécution aussi. L'usage de ce concept de raffinement consiste en une gestion de ressources matérielles informatiques disponibles (mémoires) et de ce temps d'exécution et nécessite une bonne connaissance du problème. Il se pratique en interaction avec le traitement lui-même.

### *c) Les conditions frontières et les conditions initiales :*

Dans un domaine volumique, les frontières qui sont des surfaces, sont classés en plusieurs catégories : parois, ouvertures, un statut est affecté en fonction de leur fonctionnalité et sont donc configurées numériquement en conséquence. Il en est de même pour les conditions initiales dont parfois dépend le bon déroulement du calcul scientifique. Ces dernières peuvent ne pas correspondre à une réalité physique, mais doivent respecter le cahier des charges du code de calcul afin que la résolution numérique soit initialisée correctement et le calcul amorcé.

Les sous-domaines de la cuve sont répartis en fonction de leurs caractéristiques : fixe ou mobile, liquide ou solide, poreux ou non, étanche ou interface d'échange, paroi, entrée, sortie, ouverture,…

#### *d) Le suivi du calcul :*

La mise en équation du problème considéré (écoulement et mélange) aboutit à un système d'équations aux dérivées partielles (EDP) non linéaires couplé avec un système d'équations différentielles (ED) non linéaires. Les méthodes numériques de résolution de ce type de système d'EDP se résument à l'élaboration d'un problème d'optimisation quadratique ou à la résolution équivalente d'un système linéaire. L'élément central de cette résolution est la matrice obtenue à partir de la discrétisation des EDP sur les points du maillage et dont la taille est fortement dépendante de ce dernier.

#### *e) Interprétation des résultats :*

Il s'agit d'un art à développer pour faire parler le volume de données généré par la résolution d'un problème traité. L'énorme potentiel de souplesse offert par les moyens informatiques n'a presque pas de limites dans la gestion de l'immense volume de données. C'est là l'un des atouts de la CFD ; les couleurs permettent de voir à l'intérieur de la cuve et les concepts d'analyse numérique et des statistiques trouvent ici un vaste champ d'applications. Conclusion : la conjugaison de la puissance des calculateurs, de la flexibilité des codes de calcul, de la performance des méthodes numériques et d'une gestion en temps réel de l'évolution de la résolution permettent à cette dernière de s'accomplir. Cette gestion commence depuis le choix des types du maillage, structurés pour les domaines de la cuve dont la simplicité de la géométrie le permet et non structurés pour d'autres domaines dont la géométrie est plus complexe. La souplesse des moyens informatiques permet de personnaliser l'étude de la solution et d'adapter éventuellement cette étude à un objectif particulier.

#### **III.3 Intérêt du présent travail :**

La démarche d'étude entreprise ici pour la modélisation hydrodynamique d'un système de mélange, offre beaucoup de souplesse. On peut concevoir la géométrie du système d'agitation en ICEM et la changer si nécessaire ou la modifier, ce qui est déjà économiquement très important. Par ailleurs, les codes de calculs permettent actuellement la prise en charge des écoulements de fluide complexes.

#### **III.4 Maillage de la cuve et ses caractéristiques :**

Le système d'agitation utilisé consiste à une cuve cylindrique à l'intérieure de laquelle tourne un mélangeur. Le problème formulé a fait l'objet de plusieurs simulations numériques. Ces simulations se basent sur un maillage, non structuré. Un raffinement du maillage a été

effectué au voisinage des parois de la cuve ainsi que de l'agitateur. Les contraintes matérielles et logicielles de calcul disponibles ont permis de considérer des maillages-support des simulations d'environ 180 000 à 480 000 mailles.

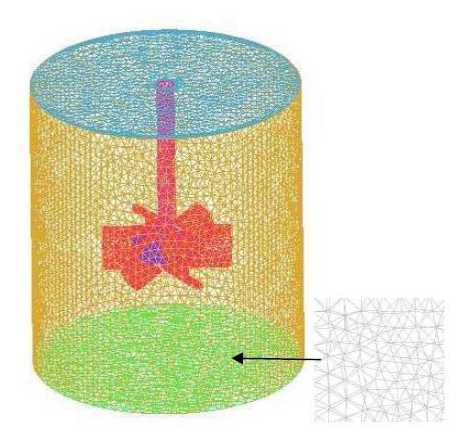

*Fig.III.1. Grille de maillage.*

## **III.5 Paramètres influents sur la résolution numérique :**

Outre les qualités du maillage dont les conséquences sur la convergence sont déterminantes, d'autres paramètres peuvent influer sur celle-ci. Dans le cadre de la volonté du présent travail, les grandeurs, dans leur majorité, sont appelées à ne pas être homogènes ; leurs variations spatiales ou temporelles peuvent occasionner des forts gradients et induire des instabilités de calcul ou de mauvais conditionnements des méthodes numériques utilisées. L'effet des procédures d'approximation et de troncaturesur les valeurs calculés, conjugué avec l'énorme volume de calcul amplifient ces phénomènes (phénomène de propagation -diffusion- des erreurs d'arrondi). Les paramètres de sous-relaxation, accessibles sur le code de calcul, permettent d'améliorer la qualité de la convergence au détriment de sa vitesse. Les coefficients de sous-relaxation permettent de réduire le pas d'avancée pour les méthodes de descente dans les algorithmes relevant de ce type de méthodes. Le fait de réduire (en minimisation par exemple) c'est pas d'avancée vers la solution optimale recherchée, permet de cheminer vers celle-ci sur les bords d'une « rigole » contenant le meilleur chemin menant à elle.

#### **III.6 Analyse et exploitation des résultats :**

Les résultats recueillis après les calculs et données numériques et graphiques sont constitués en images ou en films. Les champs recueillis dans cette étude, portent sur :

- Les coordonnées des centres des mailles et leurs volumes, ainsi que les centres des faces et leurs surfaces normalisées.
- Les vecteurs-vitesses des particules fluides. Les champs d'autres grandeurs telles que le nombre de Reynolds des mailles ou le taux de cisaillement, etc.

Il est donc possible de disposer d'une foule de résultats et d'informations sur l'activité interne à la cuve par reconstruction de courbes ou de surfaces en 3D et d'en faire une interprétation. L'activité d'analyse des résultats (ou post-processing) relève de la maitrise du code de calcul, d'une bonne dose de pratique ainsi que d'un objectif permettant le fil conducteur de cette analyse.

### **III.7 Aspects matériels informatiques :**

L'ensemble des calculs est mené sur un ordinateur personnel (PC) ayant un processeur cadencé à 2.0 Ghz, doté de 2 G de mémoire vive. Le logiciel de calcul utilisé est constitué d'un solveur d'équations aux dérivées partielles (CFX 17.0) dédié au traitement des problèmes de la mécanique des fluides. Le logiciel ICEM CFD de génération de cuve maillée, fait partie de la même famille (ANSYS), permet de réaliser la cuve et générer le maillage.

### **III.8 Présentation du code de calcul :**

Le solveur CFX 17.0 est utilisé pour la résolution de notre problème. Il est pratiqué dans le domaine de la dynamique des fluides CFD (Computational Fluid Dynamics). Il utilise entre autre la méthode des volumes finis (MVF), c'est une méthode semi intégrale qui procède par intégration des équations locales sur un ensemble discret de volumes de contrôle englobant les points de calculs. Cela conduit à des équations discrètes exprimant la conservation exacte de toutes les quantités transportables.

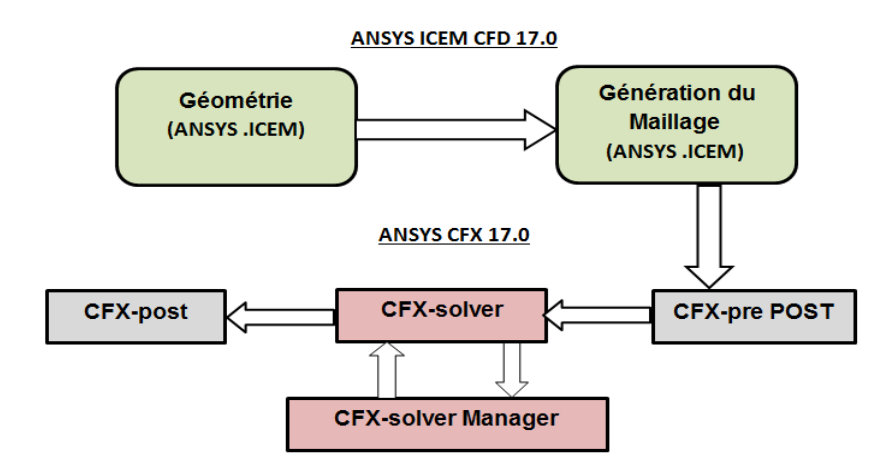

*Fig. III.2. Les principaux modules du code de calcul CFX 17.0.*

## **III.8.1 ICEM CFD :**

Permet de préparer la configuration géométrique du problème étudié et de générer le maillage de manière assez conviviale bien qu'assez simple. Pour le maillage, ICEM CFD 17.0 utilise des structures mono ou multi blocs en fonction de la géométrie, il permet de générer deux types de maillages, entre autre le maillage tétraèdre et hexaèdre.

Pour la création de la géométrie, et le maillage du domaine de calcul nous avons utilisé un software de haute qualité « ICEM CFD 17.0 » et qui permet d'exporter le maillage généré au CFX-Pre.

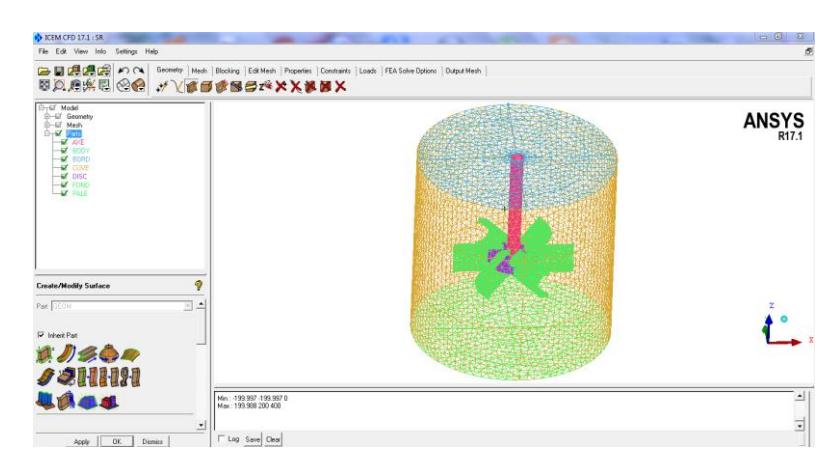

*Fig. III.3. Réalisation de la géométrie et génération du maillage par le logiciel « ICEM CFD 17.0 CFX ».*

# **III.8.2 CFX-Pre :**

C'est une interface pour la définition du problème (modèle choisit, condition initiale, condition aux limite, propriété du fluide ...etc.) c'est le pré-processing « CFX-pre ». Il permet

d'importer le maillage de la géométrie étudiée, construit par le module CFX-BUILD ou l'importer à partir d'un autre logiciel (DAO), générateur de maillage tel qu'ICEM CFD, GAMBIT. Le CFX-Pre est conçu pour spécifier la nature de l'écoulement (permanent ou transitoire, laminaire ou turbulent), et pour introduire les conditions initiales aux limites du problème étudié ainsi que les paramètres de convergence (nombre d'itérations et la tolérance d'erreur).

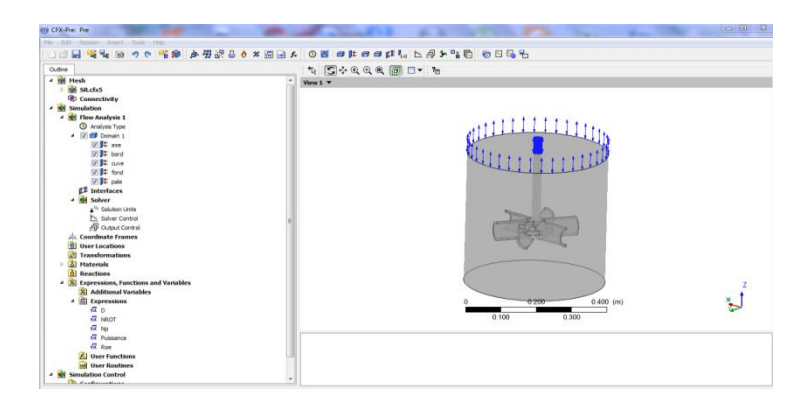

*Fig. III.4. Géométrie importée par le module CFX-Pre (Spécification des conditions aux limites).*

### **III.8.3 CFX-Solver :**

Il permet de résoudre les équations de l'hydrodynamique modélisant le problème physique étudié. Toutes les spécifications du problème produites dans le module CFX-Pre sont résolues par CFX Solver pour un nombre d'itération bien défini et une erreur tolérée.

### **III.8.4 CFX-Solver Manager :**

C'est un module qui permet de gérer la tâche CFD. Ses fonctions principales sont les suivantes :

- Indiquer les dossiers d'entrée au solver CFX 17.0;
- Lancer ou arrêter la simulation avec le solver CFX 17.0;
- Surveiller la progression de la solution avec le solver CFX 17.0 ;
- Lancer une autre simulation en parallèle.

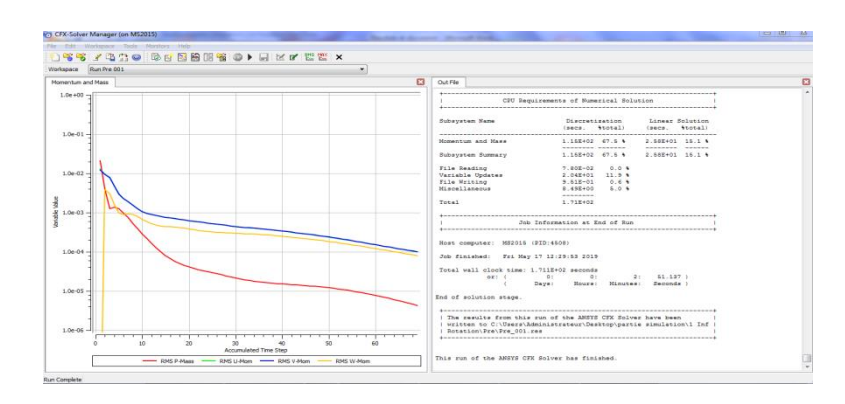

*Fig. III.5. Contrôle de convergence par le Solver.*

Le calcul doit être effectué avec un taux résiduel choisi, un temps moyenne de calcule déterminé, et un nombre d'itération maximum donné.

### **III.8.5 CFX Post :**

Permet de visualiser les différents résultats obtenus par le CFX-Solver à l'écran (figure III.6). Il dispose d'outils graphiques très puissants permettant la présentation et l'analyse des résultats en forme de :

- Lignes de courant, Champ de vitesse...
- Visualiser différents paramètres définis par l'utilisateur.
- Exporter les résultats en différents formats, pour tracer l'évolution des variables avec d'autres logiciels graphiques tels que « Origine ou Tecplot ».

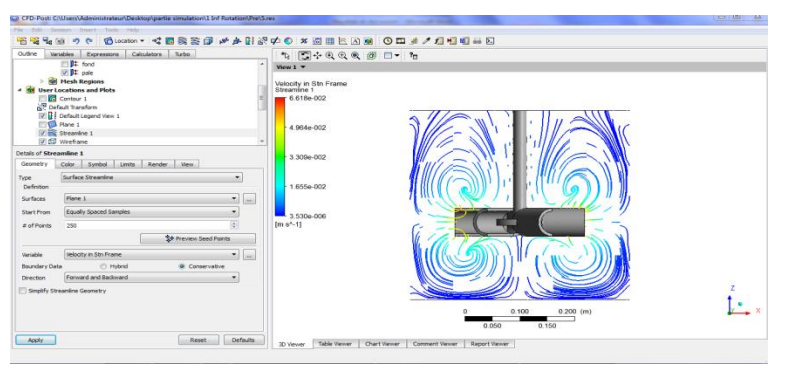

*Fig. III.6. Vecteurs de vitesse réalisée par le CFX-Post.*

### **III.9 Les étapes de la simulation (par ICEM et CFX) :**

L'objectif de ce travail est de faire une simulation numérique d'un écoulement d'un fluide newtonien dans une cuve mécaniquement agitée. Pour ce genre de simulation, on doit passer par quelques étapes nécessaires pour arriver aux résultats escomptés. D'abord on commence par dessiner la géométrie et ensuite générer un maillage à l'aide du logiciel ICEM CFD, ensuite faire la simulation en utilisant le CFX-17.0. Pour avoir une bonne prédiction au cours de cette simulation il est nécessaire d'injecter tous les paramètres entrants dans la configuration de cette étude.

### **III.9.1 Création de la géométrie :**

Pour générer la géométrie on utilise le code ICEM CFD 17.0. Tout d'abord, on doit choisir un système de coordonnées afin de caractériser la géométrie, pour cela on doit avoir recours au pré -processeur afin d'indiquer, dans le système de coordonnées choisi, les coordonnées des points délimitant chaque bloc de forme potentiellement irrégulières. Il est possible d'introduire une zone solide dans l'espace ainsi défini de façon à pouvoir inclure un obstacle dans l'écoulement. Celle inclusion consiste à fournir au logiciel les numéros des cellules qui devront être considérées comme des cellules solides.

### **III.9.2 Génération du maillage :**

La spécification du maillage dépend de la complexité de la géométrie, le logiciel ICEM-CFD nous donne la possibilité soit de générer un maillage tetrahedrale ou hexahedrale ; le maillage tetrahedrale est un maillage semi-automatique très simple à générer, par contre le maillage hexahedrale nécessite des étapes supplémentaires tel que les projections des courbes et des surfaces.

Dans la région proche de la paroi, les effets de la couche limite provoquent un grand gradient de la vitesse, normale à la surface. Numériquement, un maillage efficace dans cette région exige que les éléments aient la hauteur aplatie. Si la forme tétraédrique est utilisée, nous risquons d'avoir des éléments tétraédriques fortement tordus. Le maillage de l'ICEM-CFD.17 surmonte ce problème en employant des prismes pour créer un maillage fin qui est normale à la paroi, mais parallèle à elle.

### **III.9.3 Résolution du problème (Le Pre-processing) :**

Avant de lancer le CFX 17.0 on doit respecter et connaître les données suivantes :

### **Les critères de convergence :**

Une procédure est convergente si toute erreur tend à décroître au cours des itérations, elle est convergée lorsque les itérations ne produisent plus de changements significatifs sur les variables selon un critère qu'on doit définie, donc le critère de convergence est utilisé pour stopper le processus itératif lorsqu'il est satisfait. Le critère de convergence utilisé par le CFX17.0 repose sur le résidu d'une équation du problème qu'on définit:

R=Σ des mailles (Σ a \*  $\Phi$  + S – a \*  $\Phi$ ).

#### **Temps de simulation de l'écoulement :**

Dans le cas d'un écoulement non permanent, deux possibilités s'offrent à l'utilisateur; soit il lui suffit de spécifier la valeurs des pas de temps déterminant le temps sur lequel l'utilisateur souhait étudier son écoulement avec une taille de pas de temps pouvant varier tout au long de la taille (fixed time stepping), soit il fixe une valeur de pas de temps maximale, une valeur de pas de temps minimale et un temps de simulation. Ensuite, le logiciel utilise le pas de temps maximal et le réduit lorsqu'il y a un problème de convergence selon un critère de réduction du pas de temps défini par l'utilisateur. Un critère d'augmentation est également nécessaire dans le cas de convergence sur un nombre (donné aussi par l'utilisateur) de pas de temps consécutifs ("adaptive time stepping").

#### **III.10 Hypothèses du problème :**

Les hypothèses considérées pour notre problème sont:

1- Le fluides est supposé visqueux newtonien et incompressible (Glycérol avec la densité *ρ*= 1262 kg m<sup>-3</sup>; la mass molaire M= 92.09 kg kmol<sup>-1</sup>; la chaleur spécifique de Cp= 2400 J kg<sup>-1</sup> K<sup>-1</sup> et la viscosité dynamique  $\mu$ = 1495 .10<sup>-3</sup> kg m<sup>-1</sup> K<sup>-1</sup>).

2- Le nombre de Reynolds est inférieur à 500 (régime laminaire).

4- le processus est isotherme.

5- Le régime est permanent.

### **III.11 Modélisation numérique d'une cuve agitée :**

L'écoulement laminaire et isotherme d'un fluide agité par un mélangeur tournant dans une cuve est décrit par les équations de continuité et de quantité de mouvement suivantes :

cuve est décrit par les équations de continuité et de quantité de mouvement suiv  
\n
$$
\frac{\partial \rho}{\partial t} = -\nabla \cdot \rho v
$$
 III.1

$$
\frac{\partial \rho}{\partial_t} = -\nabla \cdot \rho v \qquad \text{III.1}
$$
\n
$$
\frac{\partial (\rho v)}{\partial_t} = -\nabla \cdot (\rho v v) - \nabla p + \nabla \cdot \tau + \rho g + F \qquad \text{III.2}
$$

Avec : *ρ, p, v, g, F* et *τ* respectivement sont : la densité du fluide, pression, vitesse, pesanteur, force, et le tenseur de contrainte donné par :

Chapter III

\nSimulation numérique des agit

\n
$$
\tau = \mu \left[ \left( \nabla v \right) + \left( \nabla v \right)^{T} - \frac{2}{3} \left( \nabla \cdot v \right) I \right]
$$
\nIII.3

Dans l'équation précédente, *μ* est la viscosité moléculaire, et *I* est le tenseur unité. Pour un fluide incompressible, le tenseur de contrainte est donné par :

Dans I equation precedeente, *μ* est la viscosite moecuante, et *I* est le tenseur t  
fluide incompressible, le tenseur de contrainte est donné par :  

$$
\tau = \mu \left[ \left( \nabla v \right) + \left( \nabla v \right)^{T} \right]
$$
III.4

#### **Repère spatial :**

Dans un système de repère fixe lié à la paroi de la cuve, la vitesse en un point donné périodiquement à la fréquence de passage des pales de l'agitateur. Nous avons choisi un système de repère mobile lié à l'agitateur tournant à la même vitesse angulaire car la vitesse en un point donné est une valeur constante. Dans le repère mobile, le problème est analogue à un écoulement d'un fluide autour des pales maintenues fixes par rapport à une cuve en rotation.

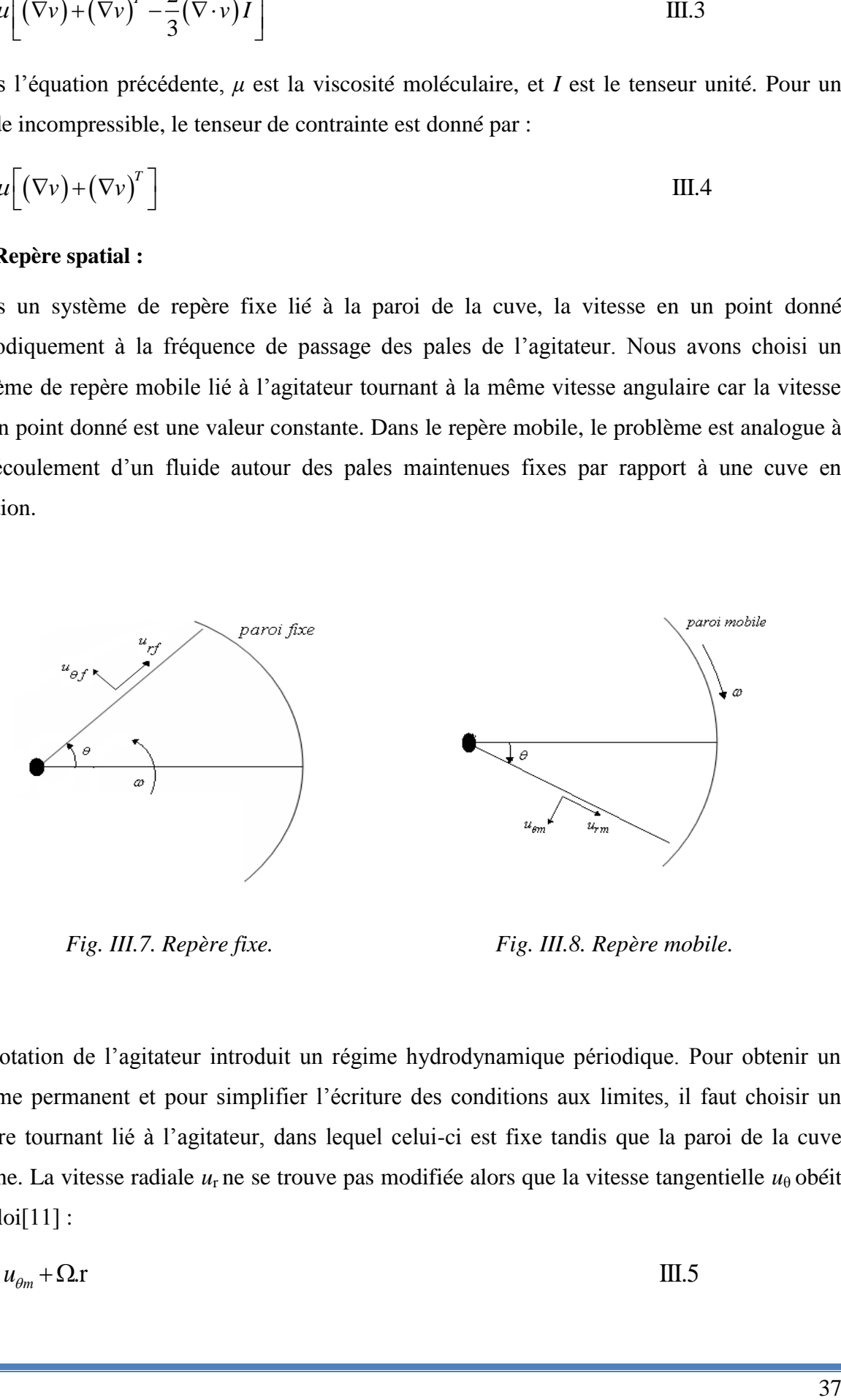

*Fig. III.7. Repère fixe. Fig. III.8. Repère mobile.*

La rotation de l'agitateur introduit un régime hydrodynamique périodique. Pour obtenir un régime permanent et pour simplifier l'écriture des conditions aux limites, il faut choisir un repère tournant lié à l'agitateur, dans lequel celui-ci est fixe tandis que la paroi de la cuve tourne. La vitesse radiale *u*<sub>r</sub> ne se trouve pas modifiée alors que la vitesse tangentielle *u*<sub>0</sub> obéit<br>
à la loi[11] :<br>  $u_{\theta f} = u_{\theta m} + \Omega.r$  III.5  $\grave{a}$  la loi $[11]$  : Fracturity 1.1 The set of the set of the past modified alors que to viewer tange<br>  $\hat{a}$  la loi<sup>[11]</sup> :<br>  $u_{\theta f} = u_{\theta m} + \Omega \cdot r$  III.5

$$
u_{\theta f} = u_{\theta m} + \Omega \mathbf{r}
$$
 III.5

### Où

 $u_{\theta f}$ : vitesse tangentielle dans le repère fixe.

*u<sup>m</sup>* : vitesse tangentielle dans le repère mobile.

*r*: position radiale où la vitesse tangentielle est calculée.

*Ω* : vitesse angulaire constante de l'agitateur.

### **Mise sous forme adimensionnelle :**

Afin de rendre la formulation du problème adimensionnelle, nous avons retenu comme grandeurs de référence le rayon de la cuve *D/2*, la vitesse linéaire de la paroi de la cuve *πND*  et la masse volumique du fluide *ρ*. De nouvelles inconnues sont ainsi définies :

et la masse volumique du fluide 
$$
\rho
$$
. De nouvelles inconnues sont ainsi définies :  

$$
r^* = \frac{2r}{D}
$$
 III.6

$$
v^* = \frac{v}{\pi N D}
$$
III.7

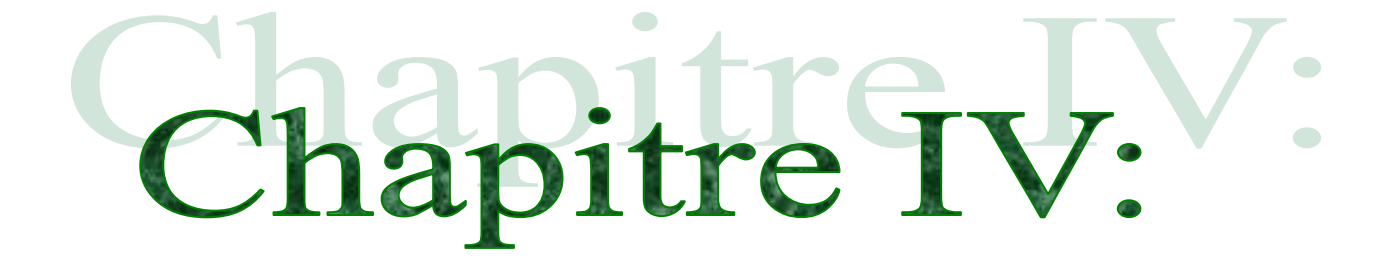

**Résultats et discussion**

# **IV. Chapitre IV. Résultats et discussion**

### **IV.1 Introduction :**

L'efficacité d'un système d'agitation mécanique dépend avant tout de la structure des écoulements qu'il induit. Il est toujours très difficile de déterminer avec précision la nature des écoulements mis en jeu, d'autant que ces écoulements sont très complexes puisqu'ils sont générés par des mobiles de formes très variées et se développent dans des géométries.

D'autre part les problèmes à résoudre et les méthodes à utiliser pour déterminer les structures des écoulements au sein des réacteurs mécaniquement agité sont très différents quelle que soit le régime d'écoulement. Des travaux ont été réalisés dans le domaine d'hydrodynamique des cuves mécaniquement agitées que ce soit dans le domaine expérimental ou de simulation.

## **IV.2 Système d'agitation :**

Le système d'agitation considéré dans notre étude consiste à une cuve cylindrique de fond plat munie d'un agitateur à pales semi-circulaire (Fig. IV.1). Le diamètre de la cuve est égale à sa hauteur *D = H* = 400 mm. Le fluide simulé est le Glycérol. L'agitateur contient 6 pales curvilignes fixées à un disque de 12 mm d'épaisseur, qui est attaché à un axe de diamètre

*ds/D* = 0.06. L'épaisseur de la pale est égale à 6 mm. Différents paramètres pouvant toucher les performances de ce système d'agitation ont été vérifiés (vitesse de rotation de l'agitateur, puissance, conditions géométriques (diamètre des pales, excentricité de l'agitateur, position verticale de l'agitateur).

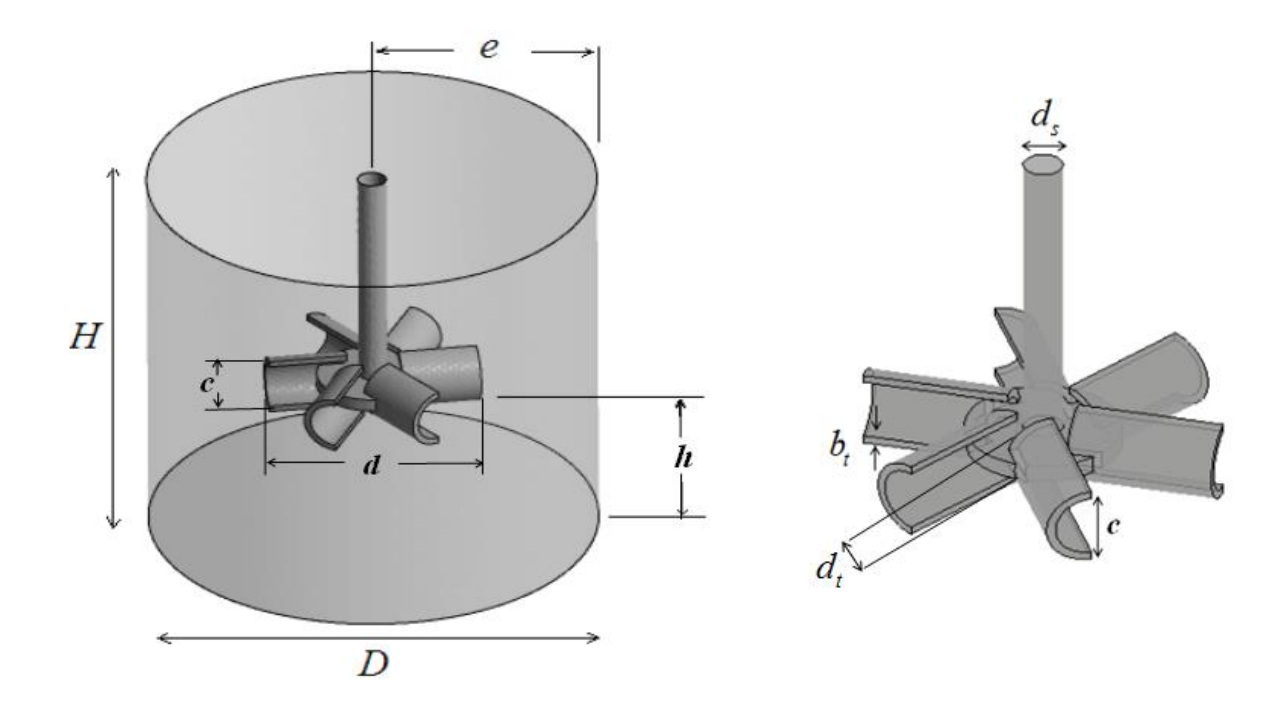

*Fig. IV.1. Système agité.*

*Tableau IV.1: Paramètres du système de mélange.*

|      | D   | H   | $\boldsymbol{u}_s$ | $a_t$              | $\mathcal{D}_t$ | $\bm{u}$ |
|------|-----|-----|--------------------|--------------------|-----------------|----------|
| [mm] | 400 | 400 | 25                 | $\sim$<br>$\sim$ 1 | $\mathbf 0$     | 236      |

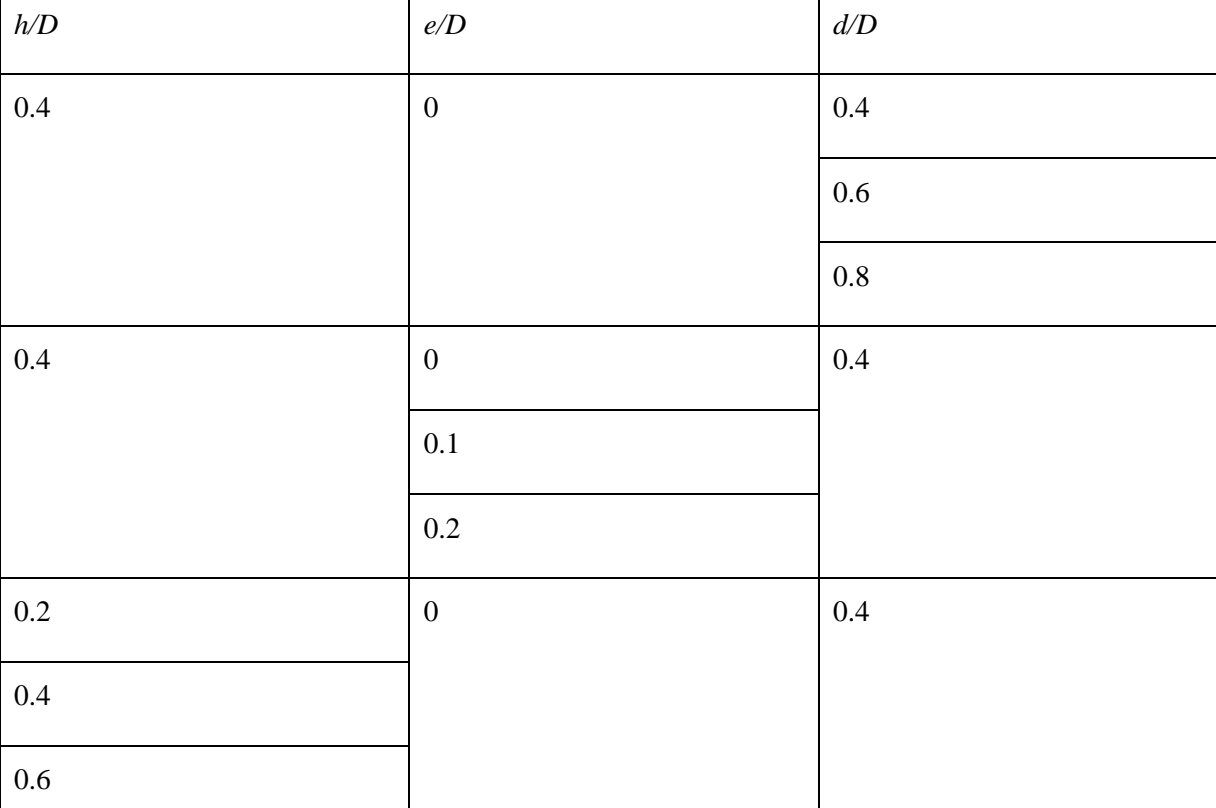

## *Tableau IV.2: Dimensions de toutes les géométries réalisées*

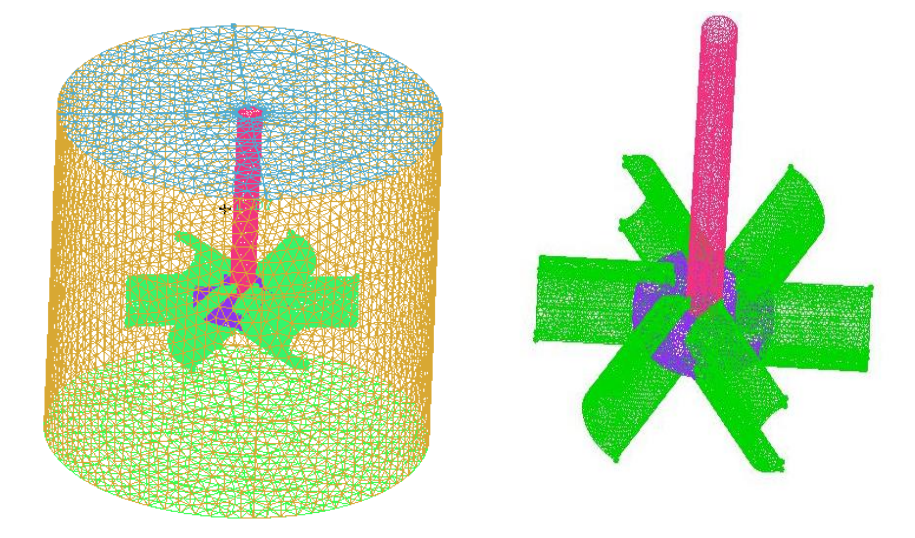

*Fig. IV.2. Grille de maillage (tetrahedral)*

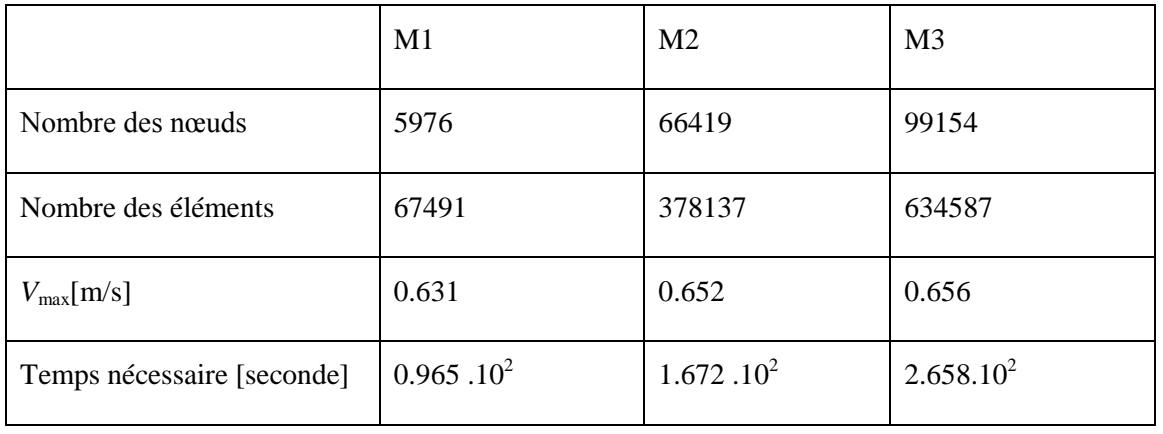

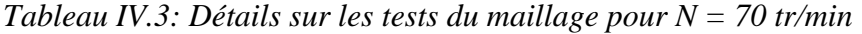

### **IV.3 Validation :**

Les résultats obtenus montrent une bonne concordance entre le travail effectué et celui de Pakzad et al [4] *Fig. IV.3*.

*Fig. IV.3* représente une comparaison de résultats du présent travail et celle tirée de Pakzad elles donnent une bonne concordance sur la distribution de la vitesse axial, Qui nous permettre de l'utiliser pour la suite de calcules.

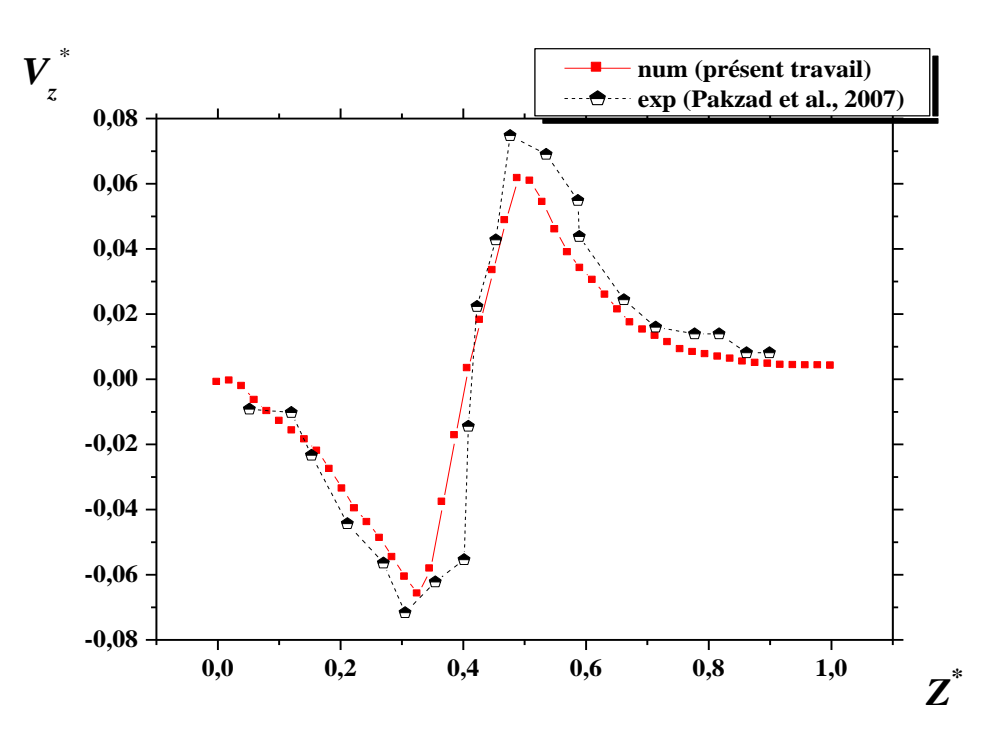

*Fig. IV.3. Vitesse axiale pour Re<sup>y</sup> = 80.9.*

## **IV.4 Résultats et discussion :**

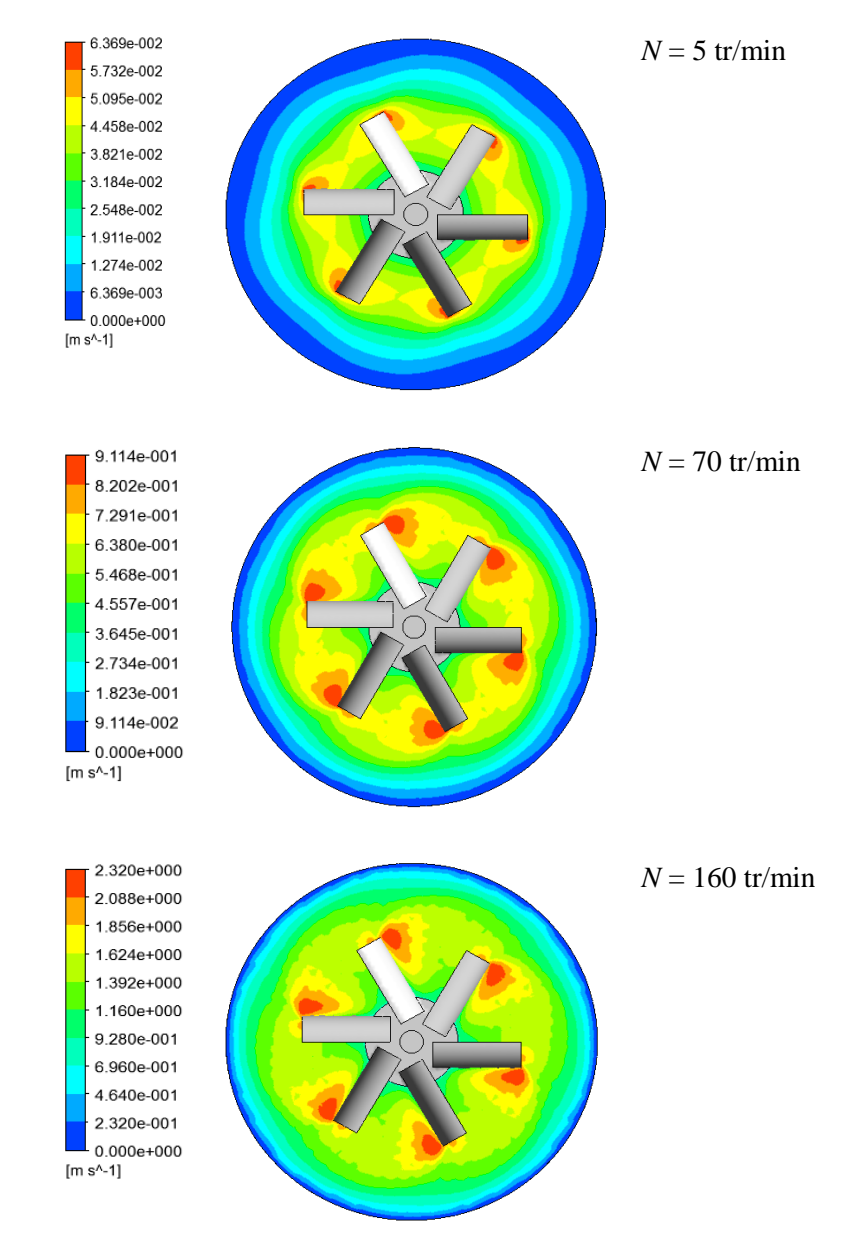

## **IV.4.1 Influence de la vitesse de rotation d'agitateur :**

*Fig. IV.4. Contours de vitesse pour d/D = 0.4, h/D = 0.4, e/D = 0, Z/D = 0.4.*

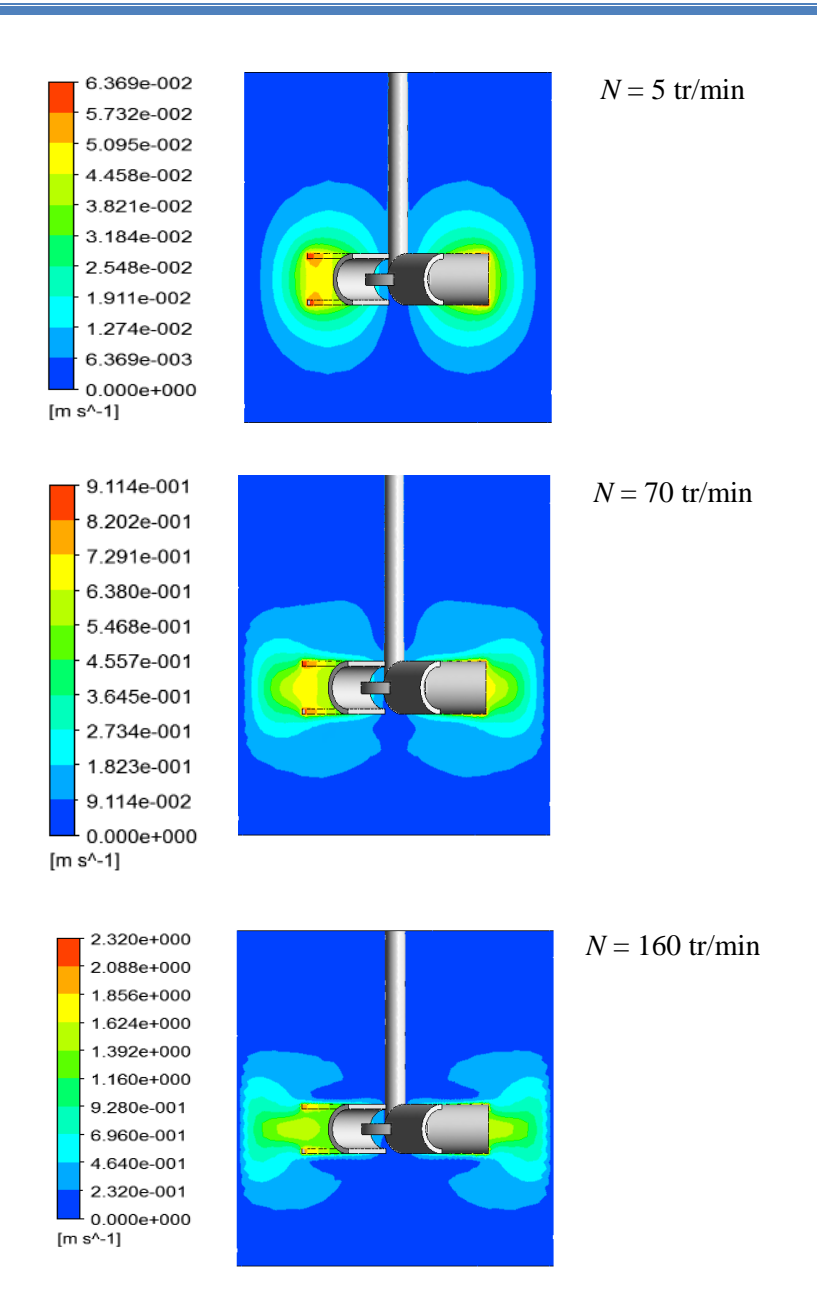

*Fig. IV.5. Contours de vitesse sur un plan vertical xz avec y = 0, pour d/D = 0.4, h/D = 0.4, e/D =0.*

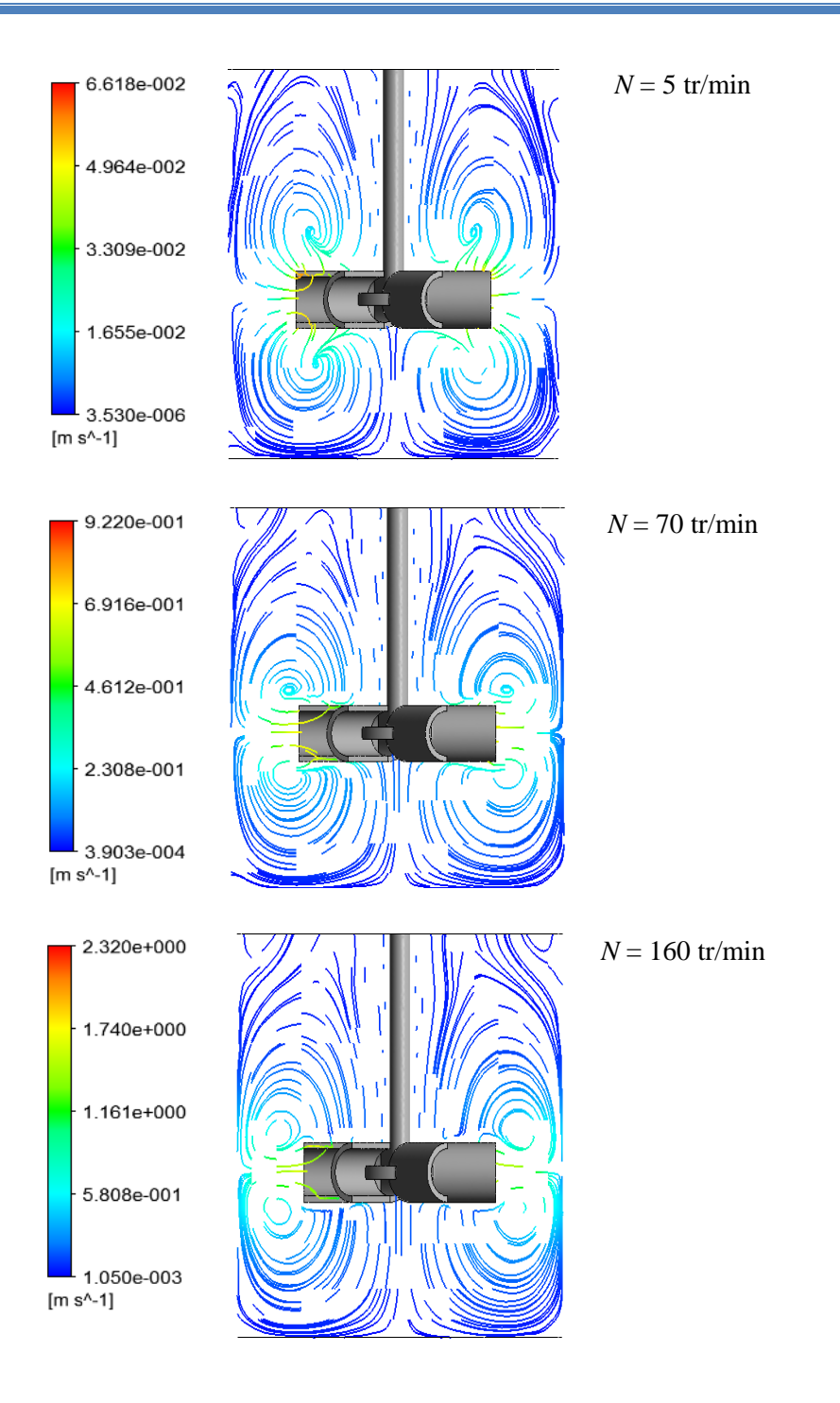

*Fig. IV.6. Lignes de courant sur un plan vertical xz avec y = 0, pour d/D = 0.4, h/D = 0.4, e/D = 0*

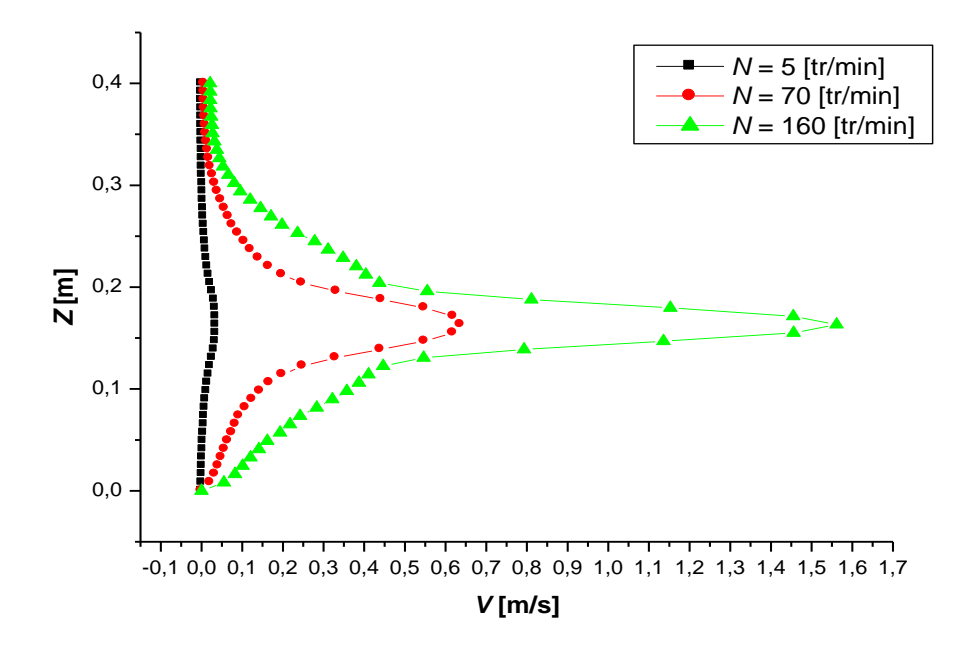

*Fig. IV.7. Variations de vitesse pour*  $d/D = 0.4$ *,*  $h/D = 0.4$ *,*  $e/D = 0$ *,*  $2 * r/D = 0.65$ *.* 

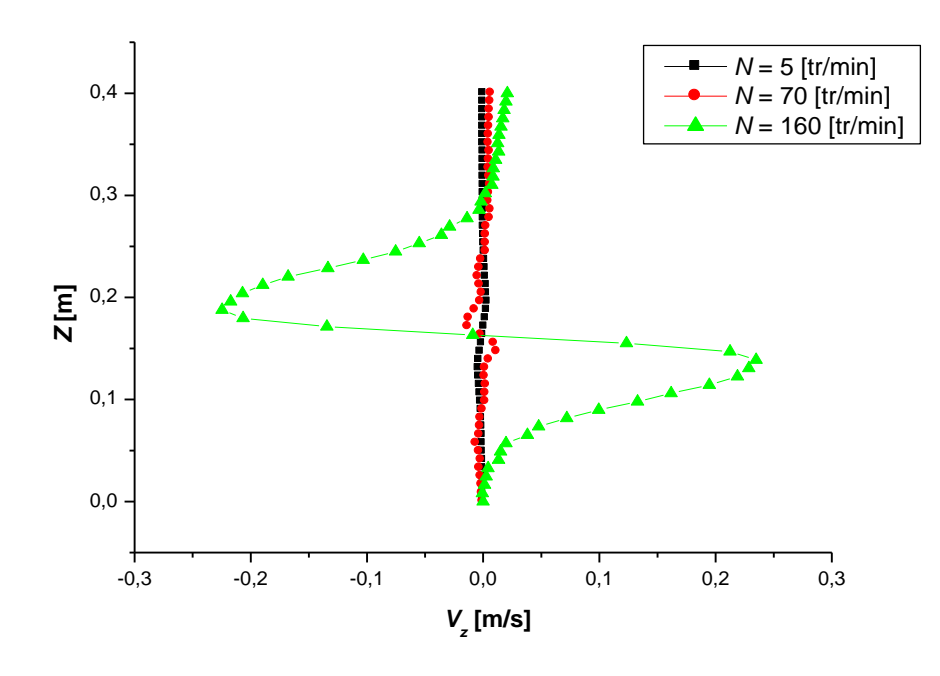

*Fig. IV.8. Vitesse axial pour d/D = 0.4, h/D = 0.4, e/D = 0, 2\*r/D = 0.65.*

Dans la première section de notre investigation, on examine l'effet de la vitesse de rotation de l'agitateur. Nous avons pris trois valeurs de la vitesse de rotation *N* qui sont :  $N = 5, 70, 160$ tr/min. A noter que le régime d'écoulement reste laminaire pour cette gamme de vitesse de rotation.

La distribution des vitesses des particules fluides est présentée sous une vue bidimensionnelle, sur un plan horizontal (Fig.IV.4) puis un plan vertical (Fig.IV.5) traversant la pale d'agitateur.

La rotation d'agitateur entraine le fluide en mouvement. A faible vitesse de rotation (*N =* 5 tr/min), le fluide tourne en blocs séparés autour de la pale (Fig.IV.4).

Avec l'augmentation du *N*, la zone agitée devient plus large (Fig.IV.5) Par conséquence, le temps d'agitation sera réduit.

Les lignes de courant sont présentées pour les trois valeurs du *N* (5 ,70 et 160 tr/min) sur un plan vertical (Fig. IV.6) traversant la pale d'agitateur. La vitesse maximale de l'écoulement du fluide est marquée au bout de la pale dans toutes les situations.

Les lignes de courant montrées sur la Fig. IV.6 pour la planche  $N = 5$  tr/min montre la pauvreté de la qualité du mélange pour cette valeur de *N*, la zone a agitée est limitée autour des pales. Dès l'augmentation du *N* (70 et 160 tr/min), le flux radial s'intensifie et se divise en deux : l'un se dirigeant vers la surface libre du liquide puis il descend verticalement le long de l'axe de l'agitateur, et l'autre vers la base de la cuve puis il remonte verticalement le long de l'agitateur. Le résultat sera ainsi deux tourbillons au-dessus et au-dessous des pales.

La Fig. IV.8 montre la variation de la vitesse axiale en fonction de la position radial, pour une position radial proche de la pale (2\**r/D* = 0.65). Les valeurs négatives indiquent l'existence d'une recirculation. Comme observé sur cette figure, l'augmentation du *N* fait élargir la zone de recirculation qui se développe au-dessus et au-dessous des pales.

En fait, il est nécessaire d'augmenter la circulation axial du fluide afin que tout le volume du fluide soit en bon mélange, et ce, a travers une vitesse de rotation suffisante.

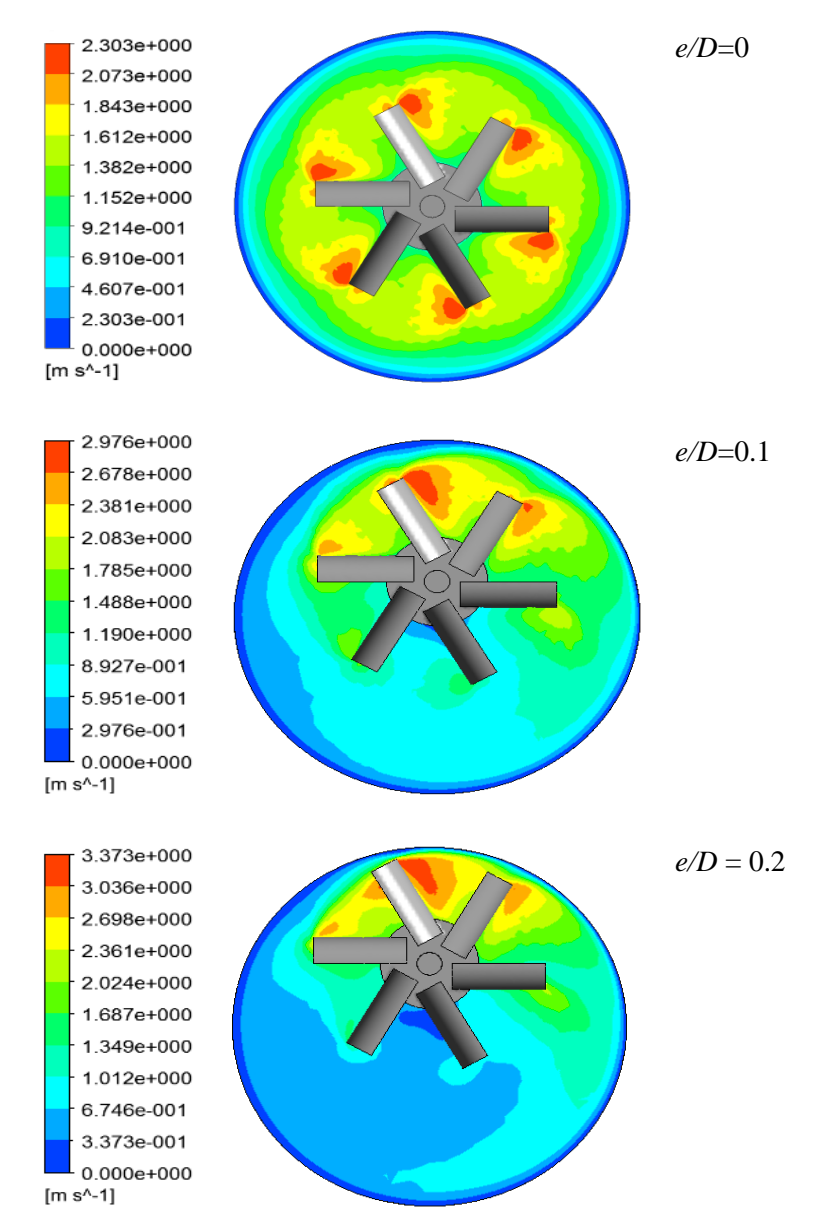

# **IV.4.2 Influence de l'excentricité d'agitateur:**

*Fig. IV.9. Contours de vitesse pour d/D = 0.4, h/D = 0.4, Z/D = 0.4.*

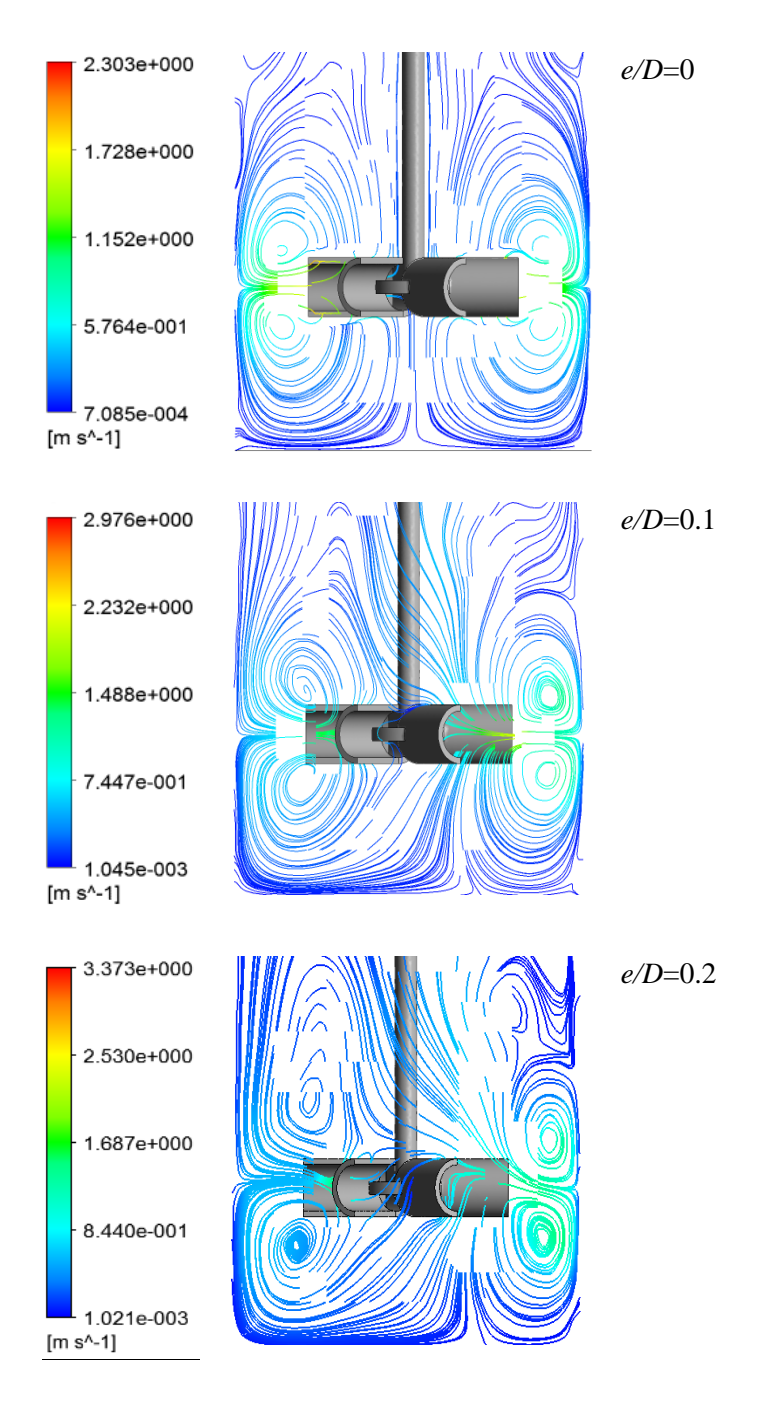

*Fig. IV.10. Lignes de courant sur un plan vertical xz avec y = 0, d/D = 0.4, h/D = 0.4.*

Différentes positions horizontales d'agitateur sont réalisées afin de tester l'influence des parois sur l'hydrodynamique induite. L'excentricité d'agitateur présente une extrême importance sur l'élimination des zones mortes (Fig.IV.9).Pour une longue distance du centre de la cuve, lescontraintes de déformation deviennent plus intenses et une structure tourbillonnaire sedéveloppe derrière la pale dissipatrice d'énergie.

# **IV.4.3 Influence la position axiale de l'agitateur :**

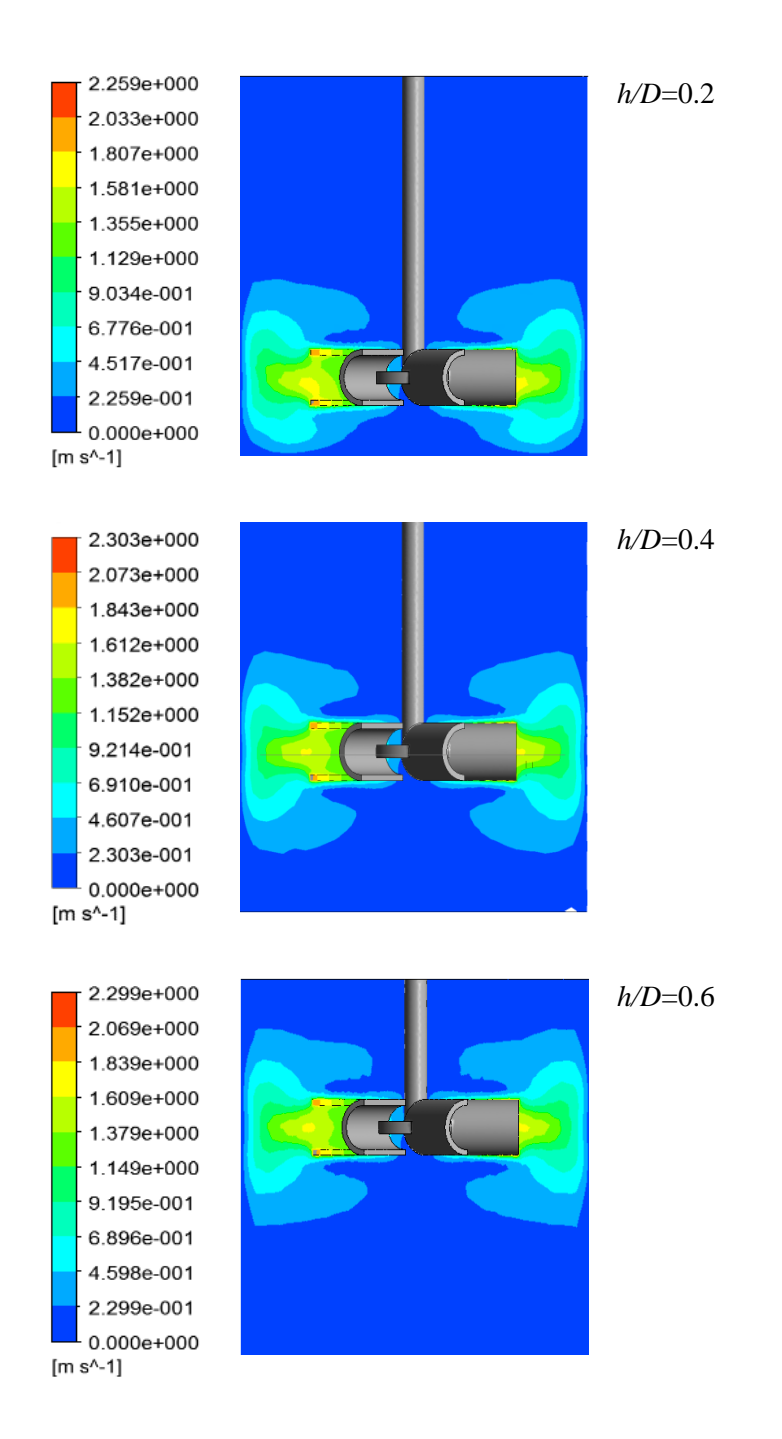

*Fig. IV.11. Contours de vitesse sur un plan vertical xz avec y = 0, pour d/D = 0.4, e/D =0.*

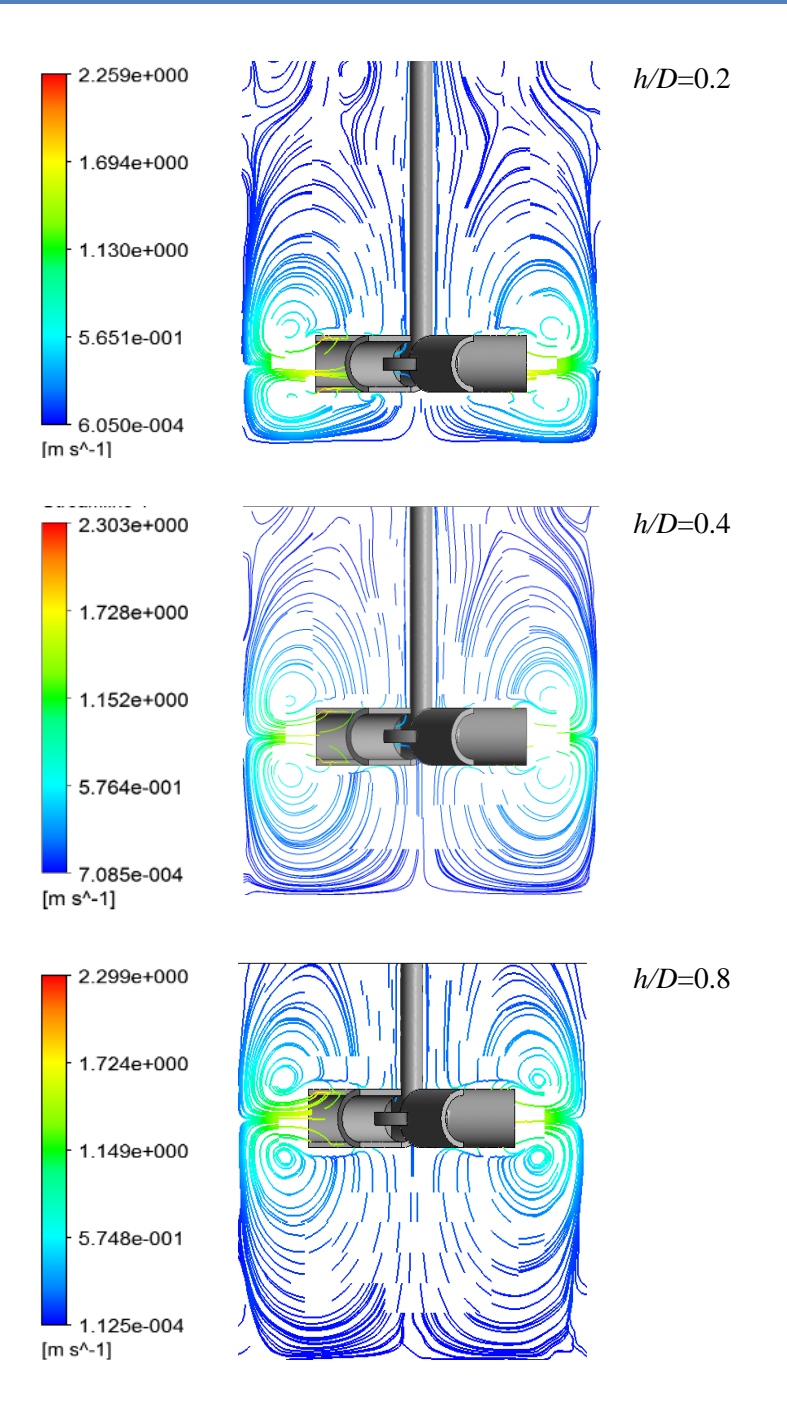

*Fig. IV.12. Lignes de courant sur un plan vertical xz avec y = 0, pour d/D = 0.4, e/D =0.*

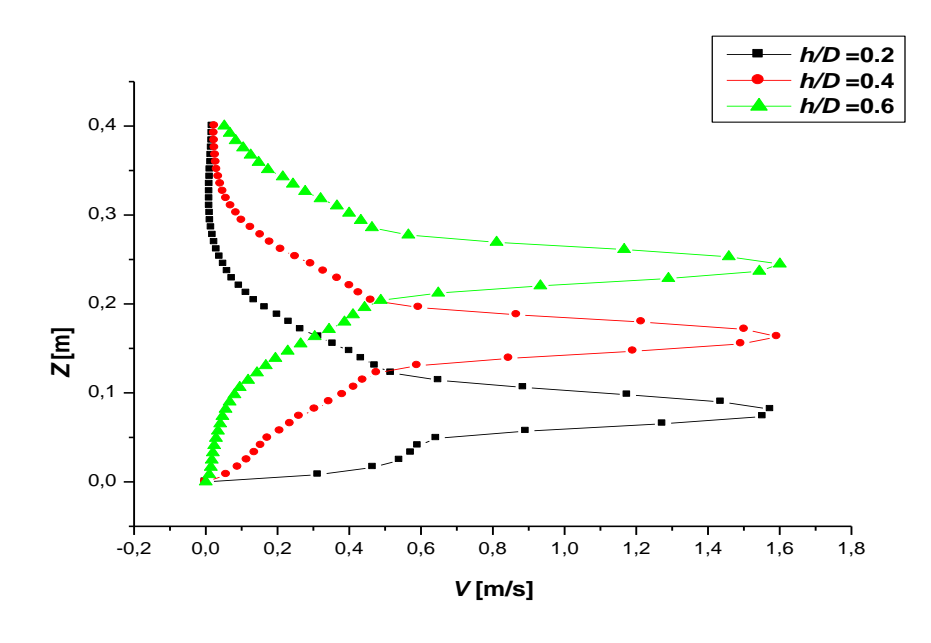

*Fig. IV.13. Variations de la vitesse pour d/D = 0.4, e/D = 0, 2\*r/D = 0.65.*

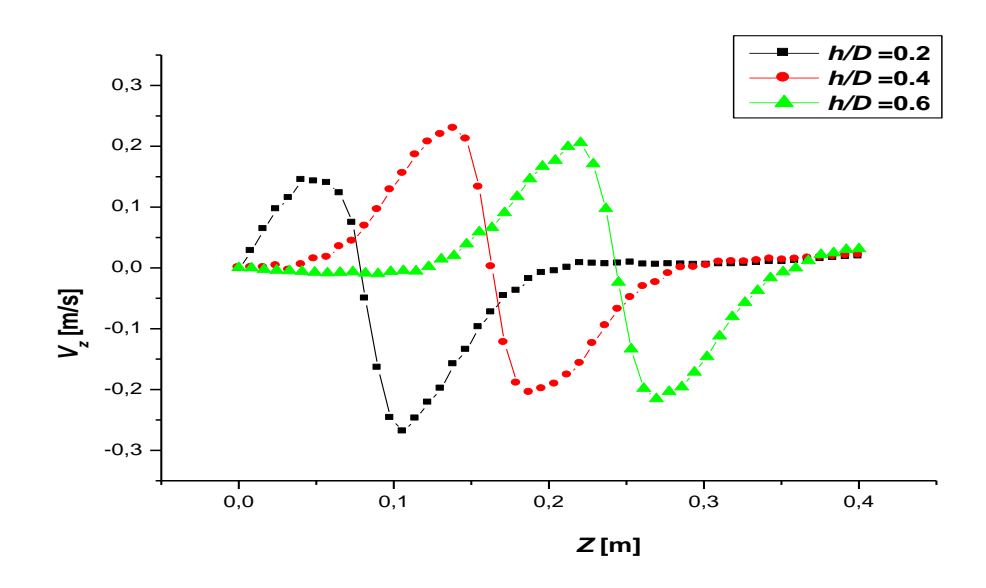

*Fig. IV.14. Vitesse axial pour d/D = 0.4, e/D = 0, 2\*r/D = 0.65.*

Dans cette section, on examine l'effet de la position verticale de l'agitateur. Trois géométries ont été réalisées pour effectuer le test et qui sont *h/D* = 0.2, 0.4 et 0.6.

Les résultats du champ hydrodynamique sont présentés sur un plan vertical qui traverse les pales d'agitateur (Fig. IV.11). Les lignes de courant sont tracées sur la Fig. IV.12 pour différentes positions verticales de l'agitateur. Aussi, pour plus d'éclaircissement des champs hydrodynamique, la distribution de vitesse est suivie le long de la hauteur de la cuve, pour une position radiale 2*\*r/D* = 0.65 (Fig. IV.13). Ainsi, la vitesse axiale est présentée sur la

Fig. IV.14 pour la même position radiale 2*\*r/D* = 0.65. Les valeurs négatives sur la Fig. IV.14 indiquent l'existence d'un tourbillon.

D'après ces quatre figures, la position très proche du fond de la cuve ne permet pas d'avoir une bonne agitation dans la partie supérieure de la cuve. Aussi, si l'agitateur est situé dans une région proche de la surface libre du liquide, le même inconvénient est observé. De ce fait, la position centrale (au centre de la cuve) peut être jugée comme la meilleure position.

## **IV.4.4 Influence du rapport** *d/D* **:**

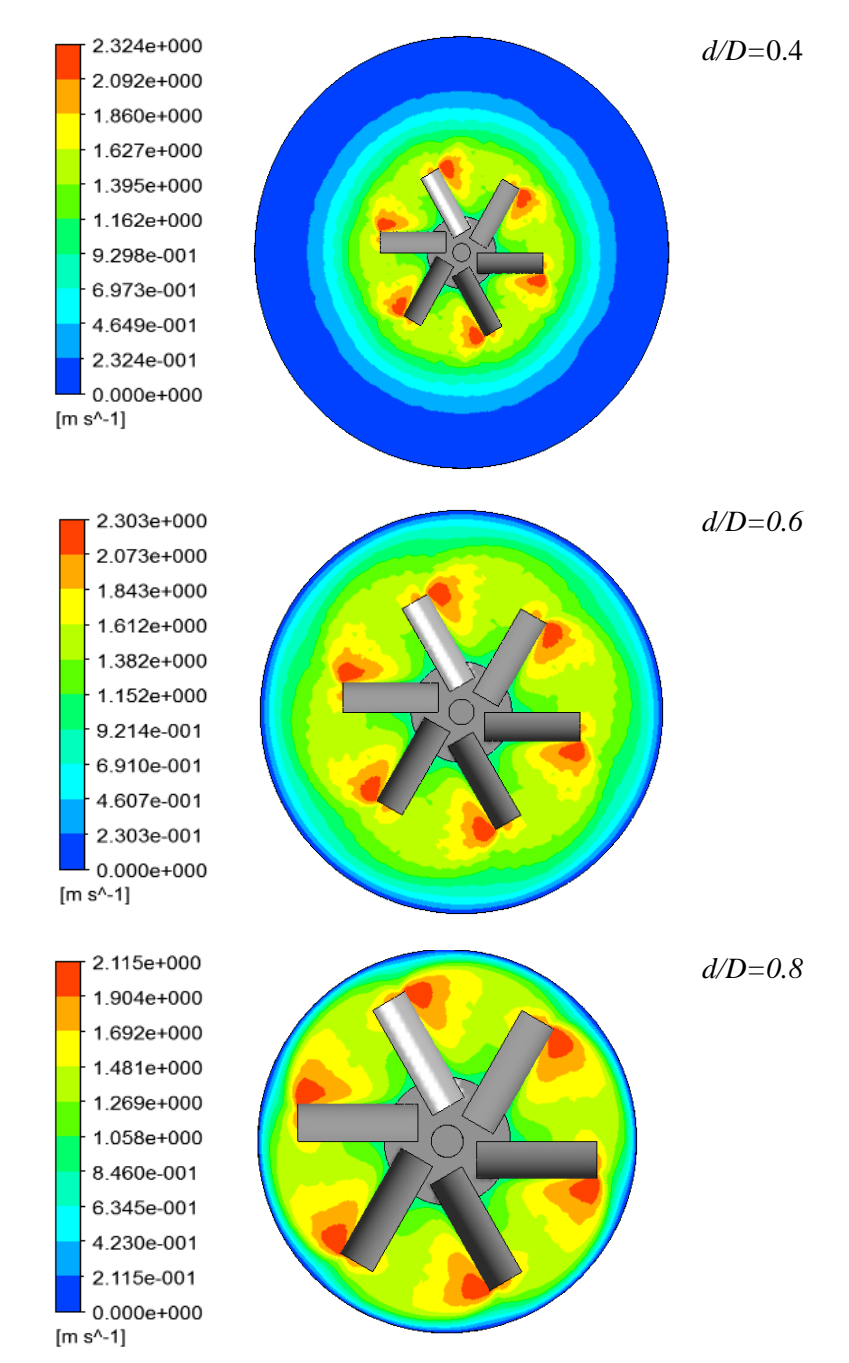

*Fig. IV.15. Contours de vitesse pour h/D = 0.4, e/D = 0, Z/D = 0.4.*

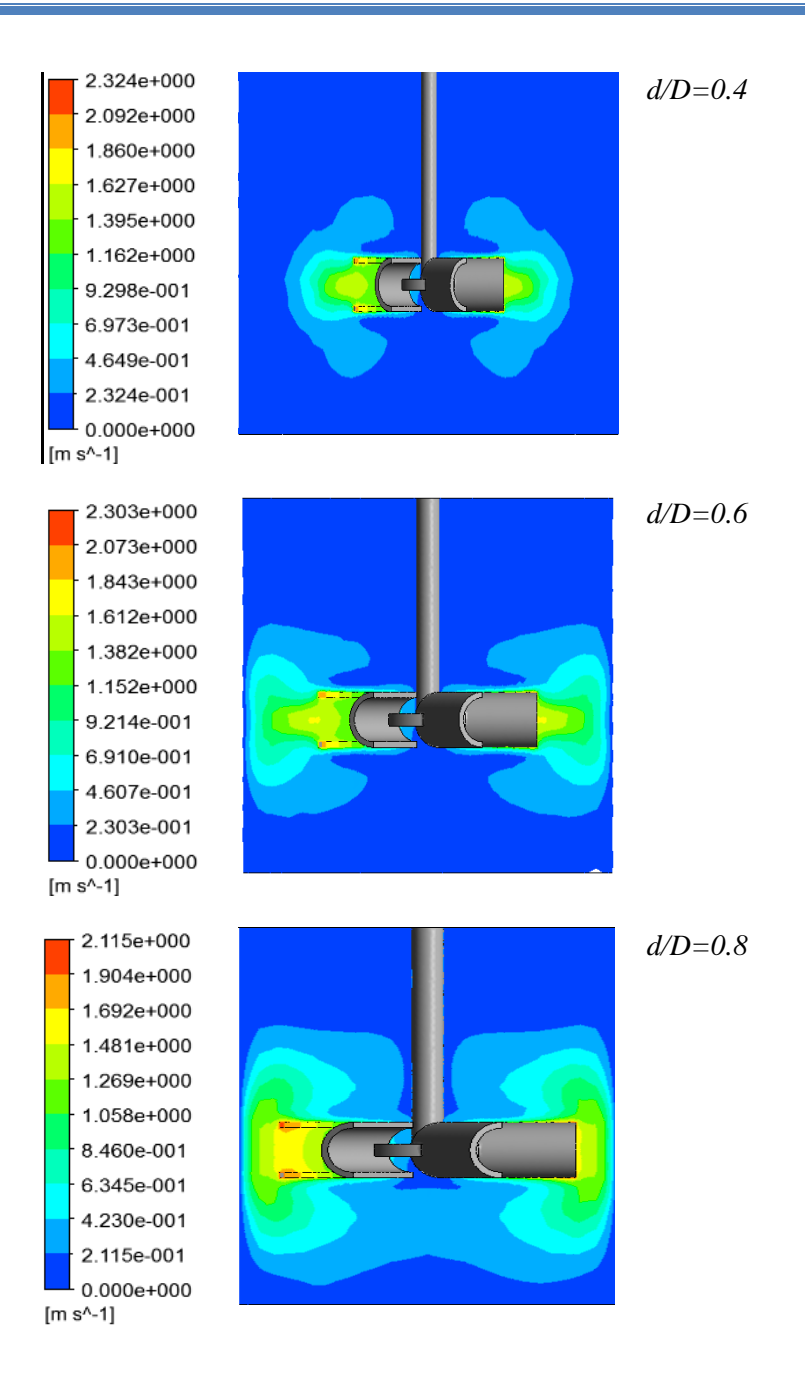

*Fig. IV.16. Contours de vitesse sur un plan vertical xz avec y = 0, pour h/D = 0.4, e/D =0.*

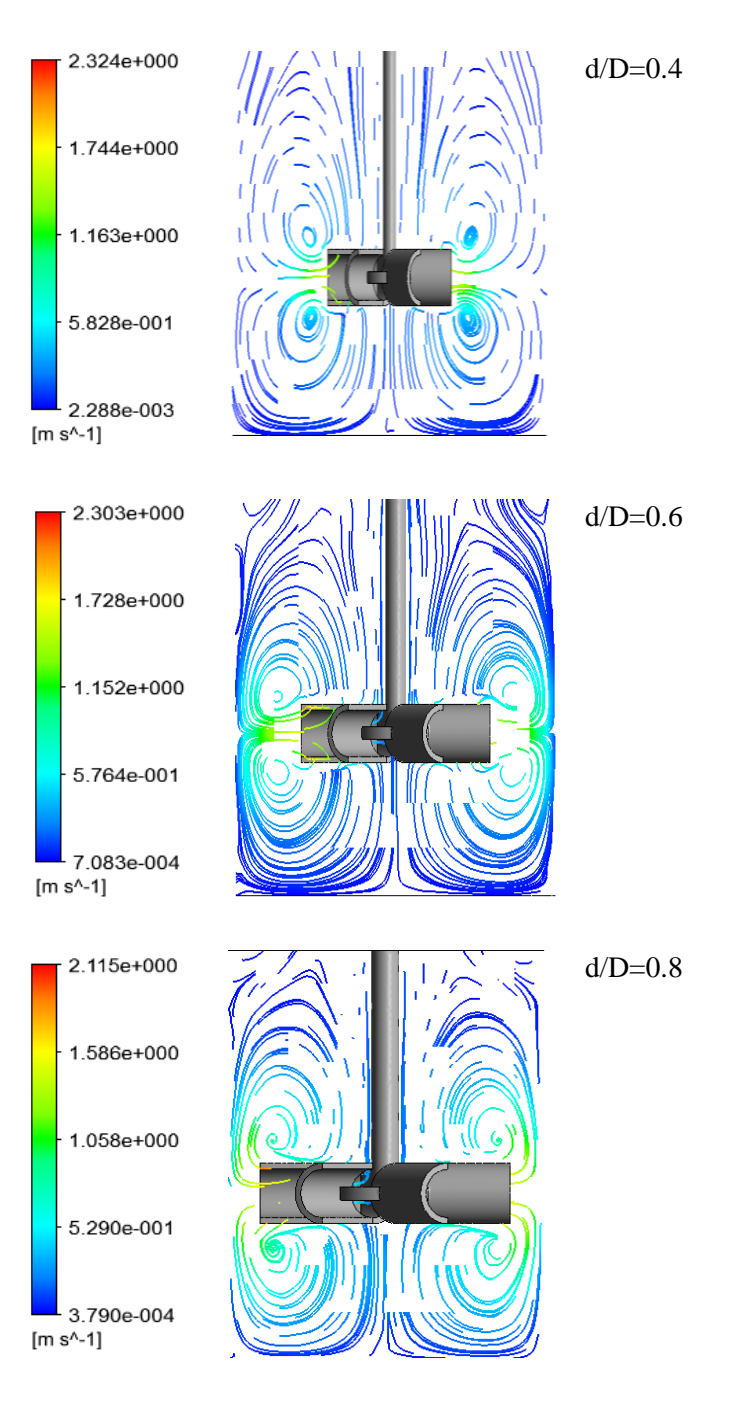

*Fig. IV.17. Lignes de courant sur un plan vertical xz avec y = 0, pour h/D = 0.4, e/D =0.*
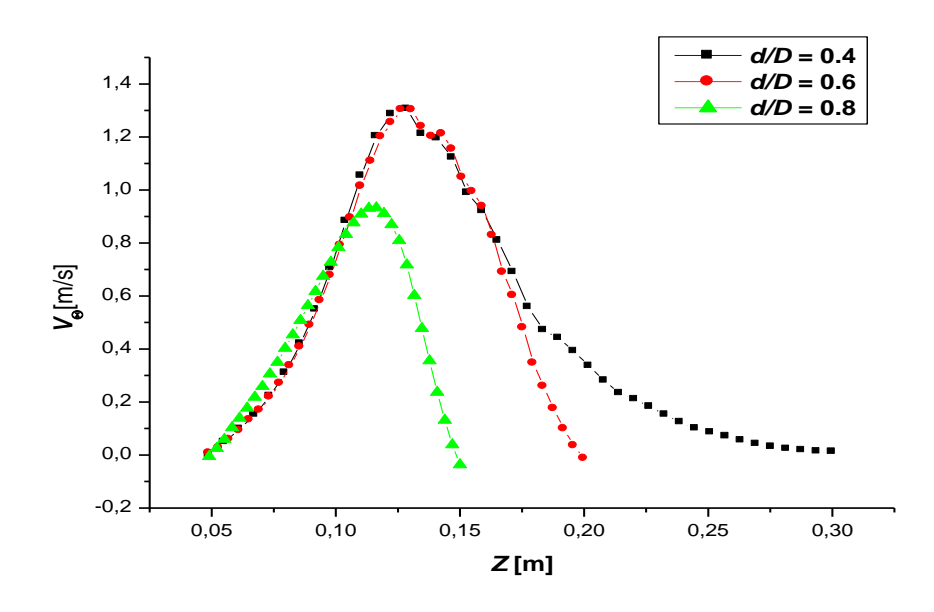

*Fig. IV.18. Variations de vitesse tangentielle pour*  $h/D = 0.4$ *, e/D = 0, Z/D = 0.4.* 

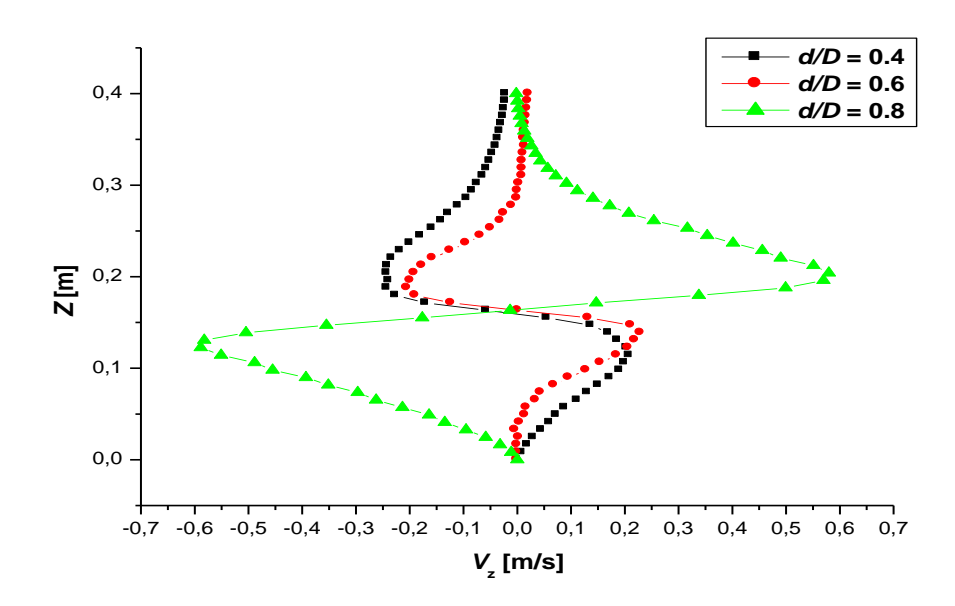

*Fig. IV.19. Vitesse axial pour h/D = 0.4, e/D = 0, 2\*r/D = 0.65.*

L'influence d'un autre paramètre géométrique est discutée dans cette section, diamètre de la pale d'agitateur. Trois valeurs de ce paramètre sont choisies et qui sont *d/D* = 0.4, 0.6 et 0.8.

La Fig.IV.18 montre la variation de la vitesse tangentielle pour une position radiale 2*\*r/D* = 0.65. Comme observé, la vitesse tangentielle augmente jusqu'au bout de la pale, puis elle diminue progressivement jusqu'à la valeur nulle au contact immédiat avec les parois de la cuve .Aussi, l'augmentation du diamètre de la pale fait intensifier la vitesse tangentielle et fait élargir la zone d'agitation (Fig.IV.18).

Les lignes de courant sont présentées en Fig. IV.17 sur un plan vertical traversent la pale. Comme clairement illustrée, l'augmentation du diamètre de la pale fait dissiper la zone morte qui de développe sur prolongement de la cuve, la zone de bon agitation sera ainsi plus large.

### **IV.4.5 Puissance consommée :**

Dans la dernière partie de notre mémoire, on présente les résultats de la puissance consommée en fonction des différents paramètres étudiés. La puissance consommée est exprimée par le nombre adimensionnel *Np* (nombre de puissance) définit dans le chapitre 1.

L'effet du diamètre de la pale l'agitateur, son excentricité, sa position axiale et sa vitesse de rotation sur les valeurs du *Np* est présenté sur les Figures IV.20, IV.21, IV.22 et IV.23, respectivement.

Il est clairement illustré sur ces figures que le nombre de puissance peut être diminué si on place un agitateur au milieu de la cuve (que ce soit une position verticale ou horizontale), en diminuant son diamètre et en le faisant tourner à une vitesse considérable.

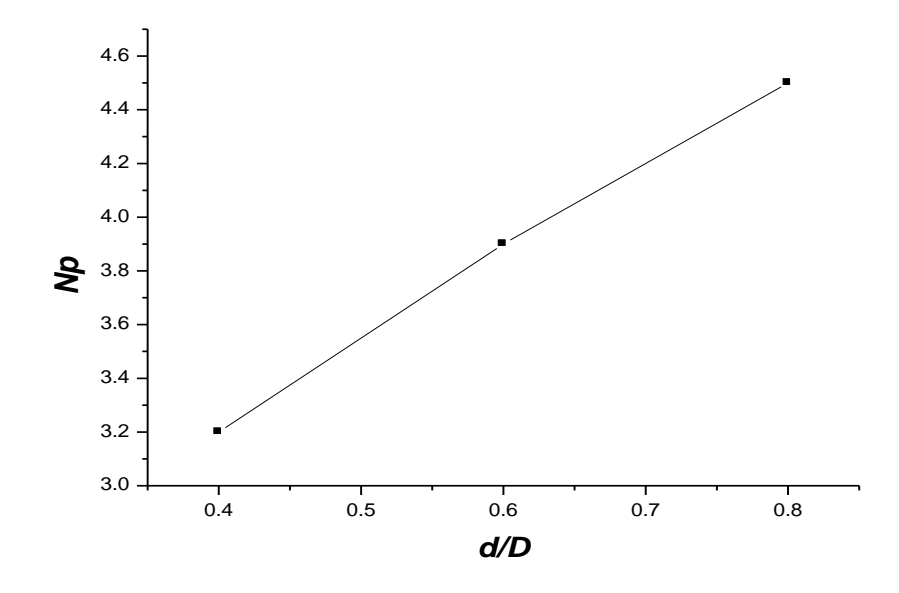

*Figure IV.20. Variations du nombre de puissance en fonction du diamètre de la pale , N = 50 tr/min, e/D = 0, h/D = 0.4.*

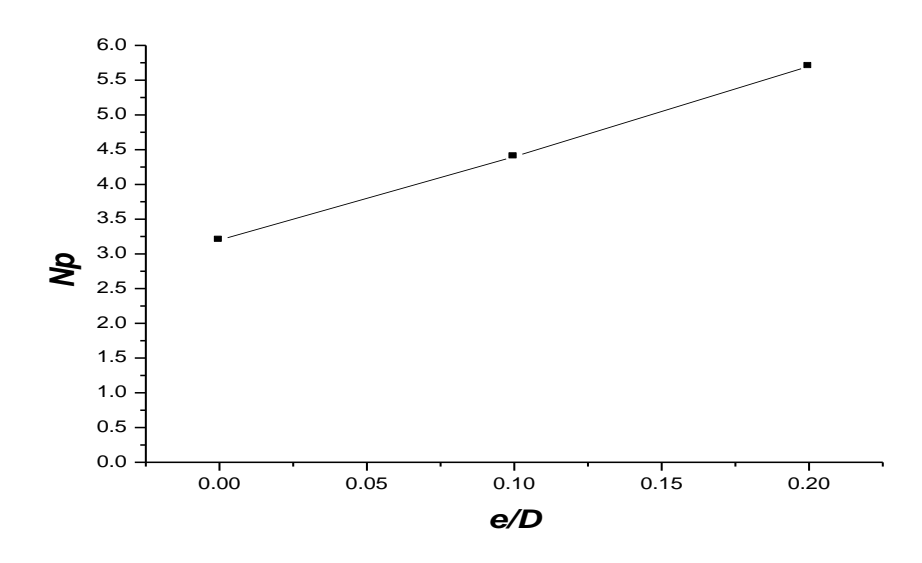

*Figure IV.21. Variations du nombre de puissance en fonction de l'excentricité de l'agitateur, N = 50 tr/min, d/D = 0.4, h/D = 0.4.*

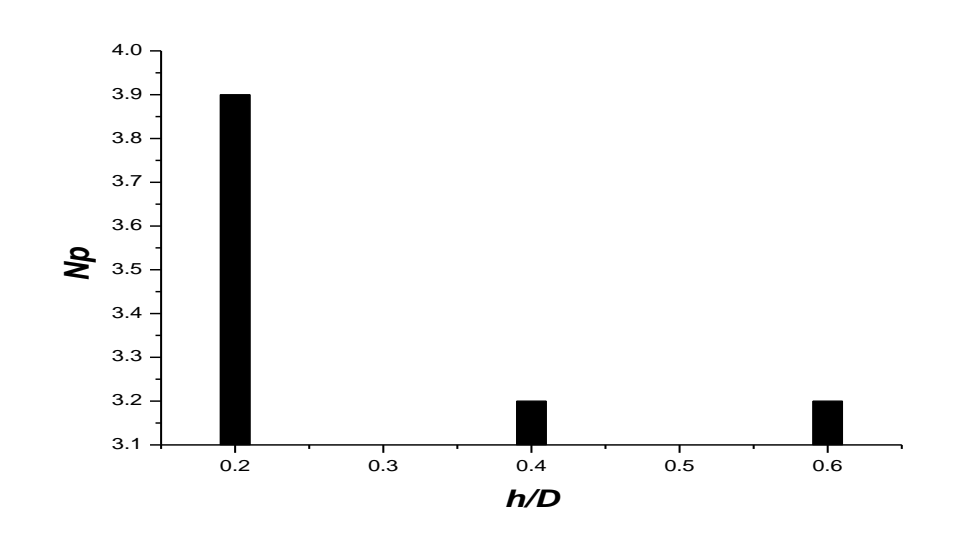

*Figure IV.22. Variations du nombre de puissance en fonction de la position axiale de l'agitateur, N = 50 tr/min, d/D = 0.4, e/D = 0.*

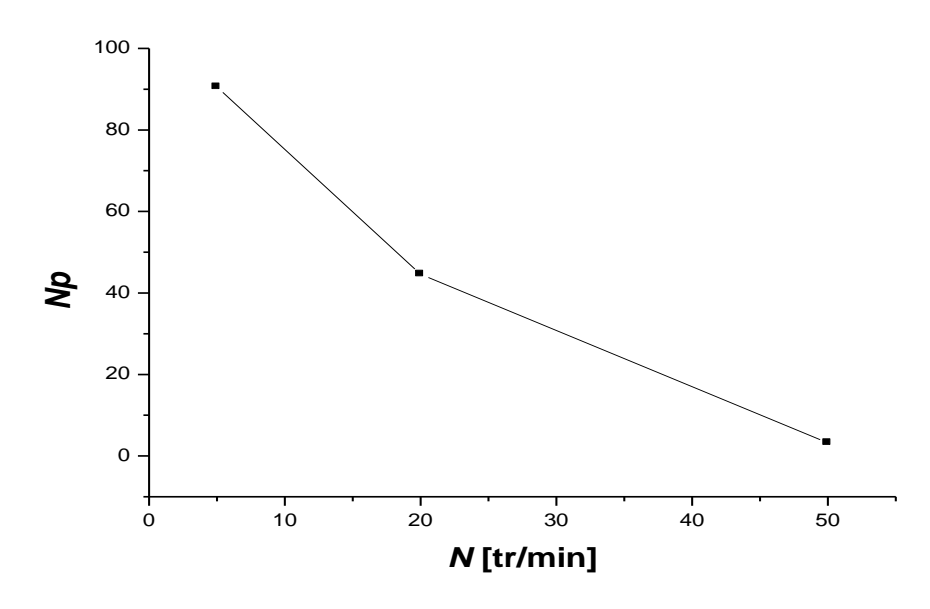

*Figure IV.23. Nombre de puissance en fonction de la vitesse de rotation de l'agitateur, d/D = 0.4, h/D = 0.4, e/D = 0.*

## Conclusion génerale

## **Conclusion générale**

Une étude numérique sur les performances d'un agitateur à pales curvilignes dans une cuve cylindrique a été réalisée dans ce mémoire. La cuve est non chicanée et elle possède un fond plat. La validation de nos résultats de prédiction numérique avec ceux de l'expérimental a prouvé la fiabilité du code de calcul utilisé et la méthode numérique entreprise. L'effet de différents paramètres sur la structure des écoulements a été examiné : diamètre de la pale, vitesse de rotation de l'agitateur, sa position verticale et son excentricité.

Les résultats obtenus montrent une zone très male agitée près des parois de la cuve pour un agitateur à petit diamètre des pales, ou inversement dit, pour une pale ayant un diamètre qui dépasse le double de celui de l'agitateur.

L'augmentation de la vitesse de rotation du mélangeur est avantageuse en termes d'accélération de la circulation des particules fluide, ce qui permet d'assurer une agitation dans presque tout le volume de la cuve.

L'augmentation de la vitesse de rotation de l'agitateur, la diminution de son diamètre et son emplacement au centre de la cuve sont des paramètres à assurer afin d'avoir une réduction dans la consommation de la puissance.

Finalement, la position axiale de l'agitateur semble comme meilleure position pour avoir une distribution uniforme des champs de vitesse et une homogénéisation rapide des particules de fluide mis en jeu.

# Références bibliographique

## **Références bibliographiques**

- [1] E. L. Paul and and S. M. K. Victor A. Atiemo-Obeng, *Handbook of industrial mixing:Science and Practice*, John Wiley. 2004.
- [2] F. Cabaret, L. Fradette, and P. A. Tanguy, "Effect of shaft eccentricity on the laminar mixing performance of a radial impeller," *Chem. Eng*, vol. 86, pp. 971–977, 2008.
- [3] N. A. Amanullah A, Hjorth SA, "Cavern sizes generated in highly shear thinning viscous fluids by Scaba 3SHP1 impeller," *Inst. Chem. Eng.*, vol. 75, pp. 232–238, 1997.
- [4] C. P. Pakzad L., Ein-Mozaffari F., "Using computational fluid dynamics modeling to study the mixing of pseudoplastic fluids with a Scaba 6SRGT impeller," *Chem. Eng. Proc*, vol. 47, pp. 2218–2227, 2007.
- [5] H. Ameur, M. Bouzit, and M. Helmaoui, "Numerical study of fluid flow and power consumption in a stirred vessel with a s caba 6SRGT impeller," *Chem. Eng. Proc*, vol. 32, no. 4, pp. 351–366, 2011.
- [6] C. Ibrahim, "Simulation des fluides non Newtoniens dans une cuve agitée par une turbine à pales radiales et inclinées," USTO-MB, 2014.
- [7] T. Mahmud, J. N. Haque, K. J. Roberts, D. Rhodes, and D. Wilkinson, "Measurements and modelling of free-surface turbulent flows induced by a magnetic stirrer in an unbaffled stirred tank reactor," *Chem. Eng. Sci*, vol. 64, no. 20, pp. 4197–4209, 2009.
- [8] E. Saatdjian, A. J. S. Rodrigo, and J. P. B. Mota, "On chaotic advection in a static mixer," *Chem. Eng. J*, vol. 187, pp. 289–298, 2012.
- [9] F. L. . Wang X., Feng Z., "Computational simulation of turbulent mixing mass transfer," *Compu. Struct*, vol. 70, pp. 447–465, 1999.
- [10] Bertrand .J, "Agitation de fluides visqueux. Cas de mobiles à pales, d'ancres et de barrières.," Toulouse, 1983.
- [11] A. Houari, "Simulation des fluides visqueux dans une cuve agitée par des mobiles à

pales , à disques , hélicoïdaux et Maxblend," USTO-MB, 2012.

- [12] A. M. DRISS Z., KCHAOU H., BACCAR M ., "Simulation numérique de l'écoulement laminaire dans une cuve agitée par une turbine à pâles incurvées," *Récents Progrès en Génie des Procédés*, vol. 92, no. 2. 2005, pp. 1–8, 2005.
- [13] D. Anne-archard, H. Boisson, and M. Marouche, "Etude expérimentale d ' une cuve agitée en fluide viscoplastique," *18ème Congrès Français de Mécanique*. pp. 27–31, 2007.
- [14] B. H. . Anne-Archard D., Marouche M., "Hydrodynamics and Metzner–Otto correlation in stirred vessels for yield stress fluids," *Chem. Eng. J*, vol. 125, pp. 15–24, 2006.
- [15] E. Goncalvès, "Méthodes et analyse numériques," 2007.
- [16] W. KORICHI, "Simulation numérique d'une plaque bidimensionnelle avec source de chaleur," Université Mohamed khider – BISKRA –, 2014.
- [17] H.Karima, "ETUDE DU TRANSFERT DE CHALEUR A TRAVERS UNE AILETTE VERTICALE," de constantine.
- [18] B. Aissa, "Caractéristiques et modéles de dispersions des sources ponctuelles de la poluution industrielle.," HASSIBA BENBOUALI- CHLEF, 2009.
- [19] M.Younes, "Etude Numérique Comparative Entre Deux Types de Chicanes et Ailettes (Trapézoïdale et Triangulaire) Utilisées Pour Améliorer les Performances des Capteurs Solaires Plans à Air.''," Abou Bekr Belkaïd Tlemcen, 2012.
- [20] M. J. Armenante P.M., Luo C., Chou C.C., Fort I., "Velocity profiles in a closed, unbaffled vessel: comparison between experimental LDV data and numerical CFD prediction," *Chem. Eng. Sci*, vol. 52, no. 20, pp. 3483–3492, 1997.
- [21] J. B. J. Aksheya K Sahu., "Simulation of flow in stirred vessels with axial flow impellers: Effects of various numerical schemes and turbulence model parameters," *Ind. Eng. Chem.Res*, vol. 34, pp. 626–639, 1995.

Le présent mémoire est une simulation numérique des écoulements des fluides Newtoniens dans une cuve cylindrique à fond plat. L'agitation dans la cuve est assurée par un mélangeur à pales curvilignes, qui est connu sous le nom industriel Scaba 6SRGT. L'effet de quelques paramètres géométriques et opératoires sur la distribution des vitesses est examiné. Il s'agit de la taille des pales, vitesse de rotation du mélangeur, position verticale de l'agitateur, puissance consommée ainsi que son excentricité.

**Mots-clés :** Agitation mécanique ; Agitateur à pales curvilignes ; Fluide visqueux ; CFD.

## Abstract

The present paper is a numerical simulation of Newtonian fluid flows in a flat-bottomed cylindrical vessel. The agitation is ensured in the tank with a curved bladed mixer, which is known in industry as Scaba 6SRGT. The effect of some geometrical and operating parameters on the flow patterns is examined. It concerns the vessel size, the impeller rotational speed, the vertical position of the stirrer and its eccentricity.

**Keywords**: Mechanical agitation; Agitator with curved blades;Viscous fluid; CFD.